# Lecture 9: Dense Matrices and **Decomposition**

#### **CSCE 569 Parallel Computing**

Department of Computer Science and Engineering Yonghong Yan yanyh@cse.sc.edu http://cse.sc.edu/~yanyh

### **Review: Parallel Algorithm Design and Decomposition**

- **Introduction to Parallel Algorithms** 
	- $-$  Tasks and Decomposition
	- $-$  Processes and Mapping
- Decomposition Techniques
	- Recursive Decomposition
	- Data Decomposition
	- Exploratory Decomposition
	- Hybrid Decomposition
- Characteristics of Tasks and Interactions
	- $-$  Task Generation, Granularity, and Context
	- Characteristics of Task Interactions.

#### **Decomposition, Tasks, and Dependency Graphs**

- Decompose work into tasks that can be executed concurrently
- Decomposition could be in many different ways.
- Tasks may be of same, different, or even indeterminate sizes.
- Task dependency graph:
	- $node = task$
	- edge = control dependence, output-input dependency
	- No dependency  $==$  parallelism

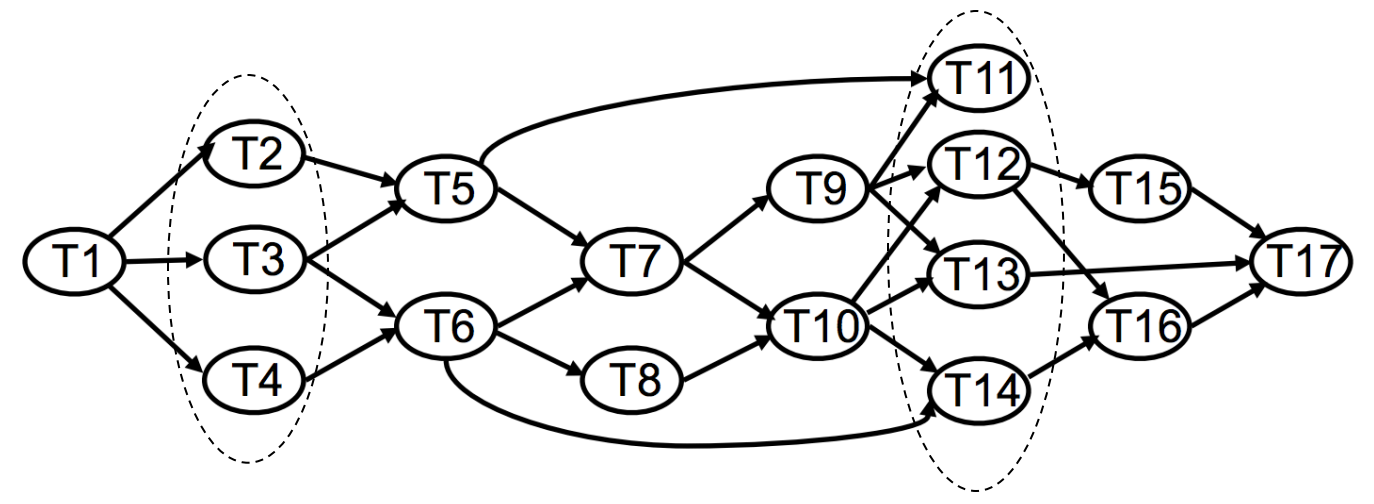

# **Degree of Concurrency**

- Definition: the number of tasks that can be executed in parallel
- May change over program execution

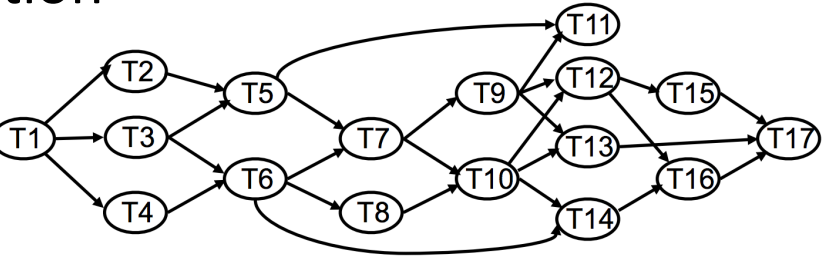

- **Metrics** 
	- *Maximum degree of concurrency*
		- Maximum number of concurrent tasks at any point during execution.
	- *Average degree of concurrency*
		- The average number of tasks that can be processed in parallel over the execution of the program
		- **Speedup: serial\_execution\_time/parallel\_execution\_time**
- Inverse relationship of degree of concurrency and task granularity
	- Task granularity  $\bigwedge$  (less tasks), degree of concurrency  $\bigvee$
	- $-$  Task granularity  $\blacktriangledown(more$  tasks), degree of concurrency  $\blacktriangle$

# **Critical Path Length**

- **A directed path:** a sequence of tasks that must be serialized
	- Executed one after another

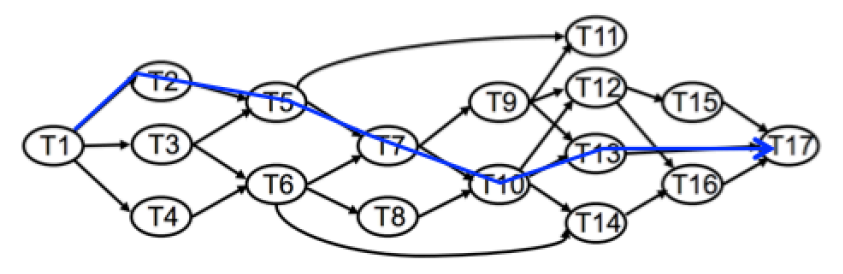

- Critical path:
	- $-$  The longest weighted path throughout the graph
- Critical path length: shortest time in which the program can be finished
	- $-$  Lower bound on parallel execution time

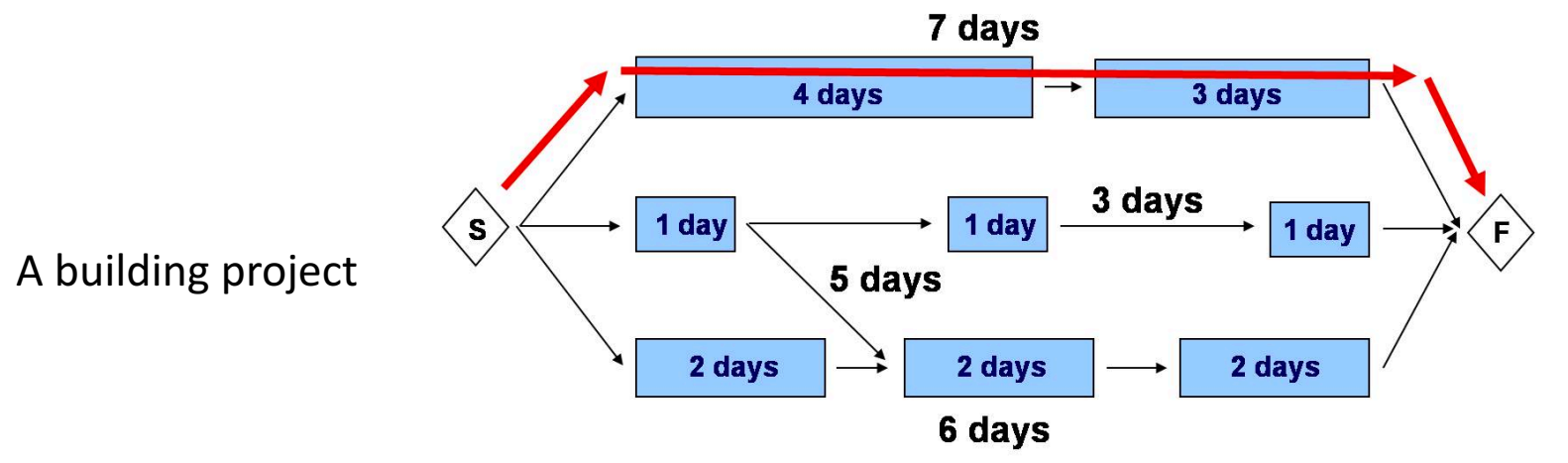

#### **Critical Path Length and Degree of Concurrency**

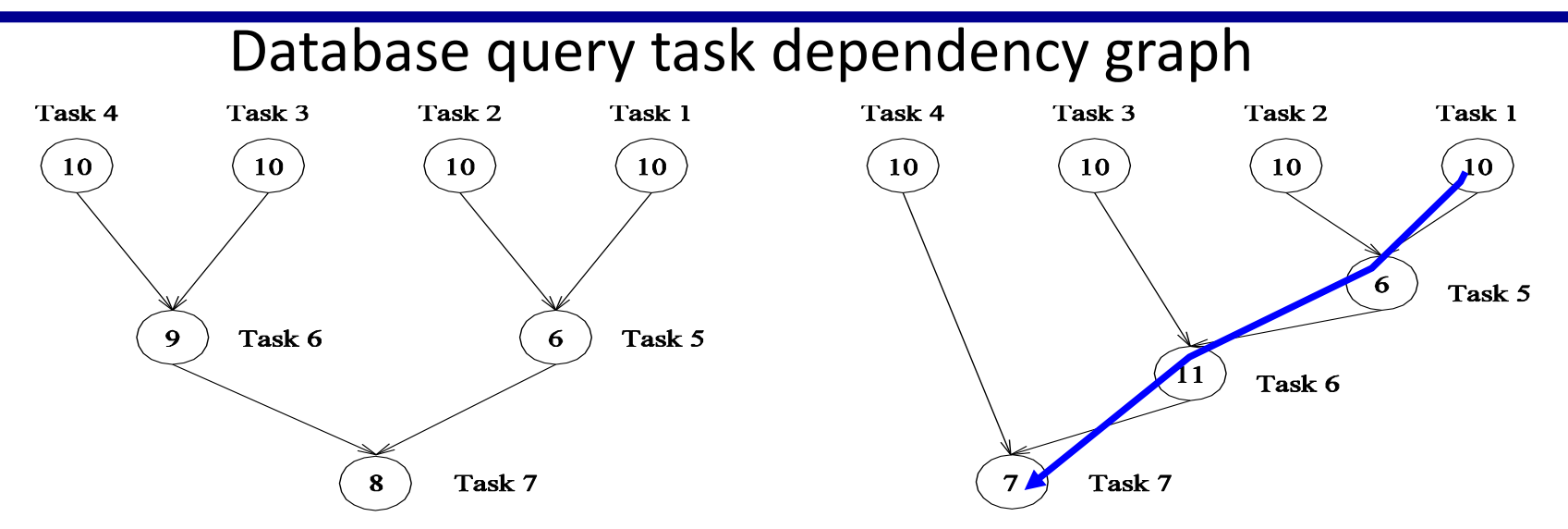

#### **Questions:**

 $(a)$  $(b)$ What are the tasks on the critical path for each dependency graph? What is the shortest parallel execution time? How many processors are needed to achieve the minimum time? What is the maximum degree of concurrency? What is the average parallelism (average degree of concurrency)? Total amount of work/(critical path length) 2.33 (63/27) and 1.88 (64/34)  $\frac{1}{6}$ 

### **Task Interaction Graphs, Granularity, and Communication**

- Finer task granularity  $\rightarrow$  more overhead of task interactions – Overhead as a ratio of useful work of a task
- Example: sparse matrix-vector product interaction graph

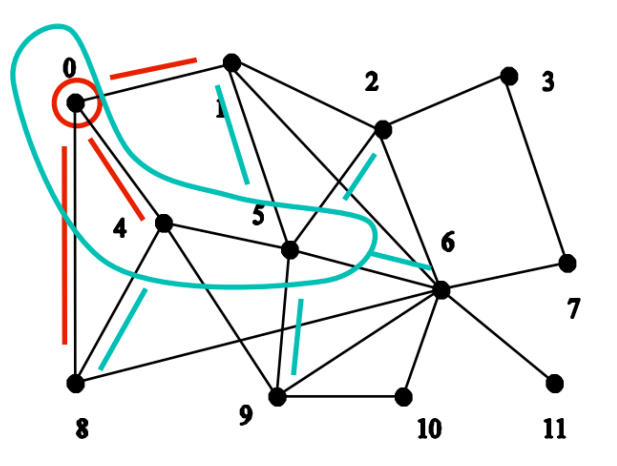

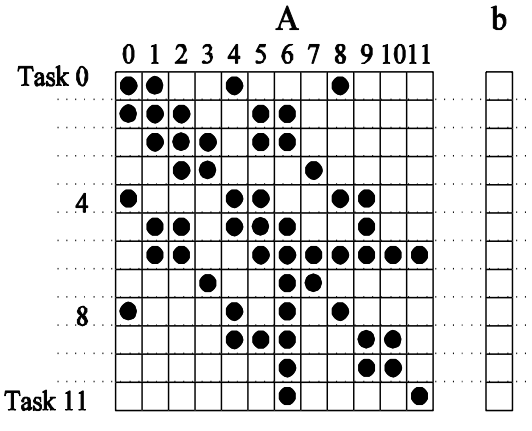

 $(a)$ 

- Assumptions:
	- $-$  each dot  $(A[i][j]*b[j])$  takes unit time to process
	- $-$  each communication (edge) causes an overhead of a unit time
- If node 0 is a task: communication = 3; computation =  $4$
- If nodes 0, 4, and 5 are a task: communication =  $5$ ; computation =  $15$ 
	- **← coarser-grain decomposition → smaller communication/computation ratio (3/4 vs 5/15)**

## **Processes and Mapping**

#### A good mapping must minimize parallel execution time by:

- Mapping independent tasks to different processes
	- Maximize concurrency
- Tasks on critical path have high priority of being assigned to processes
- Minimizing interaction between processes
	- $-$  mapping tasks with dense interactions to the same process.
- Difficulty: these criteria often conflict with each other
	- $-$  E.g. No decomposition, i.e. one task, minimizes interaction but no speedup at all!

## **Recursive Decomposition: Min**

#### **Finding the minimum in a vector using divide-and-conquer**

```
procedure SERIAL_MIN (A, n)
  min = A[0];
  for i := 1 to n − 1 do
    if (A[i] < min) min := A[i];
  return min;
```

```
procedure RECURSIVE_MIN (A, n)
   if (n = 1) then min := A [0] ;
   else
     lmin :=	RECURSIVE_MIN (A,	n/2 );	
     rmin :=	RECURSIVE_MIN (&(A[n/2]),	n	- n/2);	
     if (lmin < rmin) then min := lmin;
     else min :=	rmin;	
   return min;
```
Applicable to other associative operations, e.g. sum, AND ... **Known as reduction operation** 

#### **Data Decomposition**

#### **-- The most commonly used approach**

- Steps:
	- 1. Identify the data on which computations are performed.
	- 2. Partition this data across various tasks.
		- Partitioning induces a decomposition of the problem, i.e. computation is partitioned
- Data can be partitioned in various ways
	- Critical for parallel performance
- Decomposition based on
	- $-$  output data
	- input data
	- $-$  input + output data
	- intermediate data

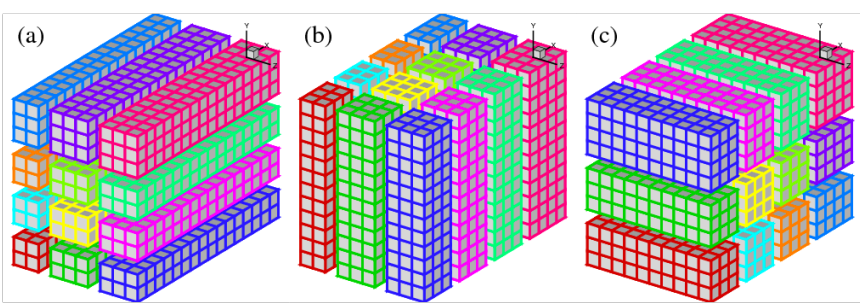

## **Output Data Decomposition: Example**

#### **Count the frequency of item sets in database transactions**

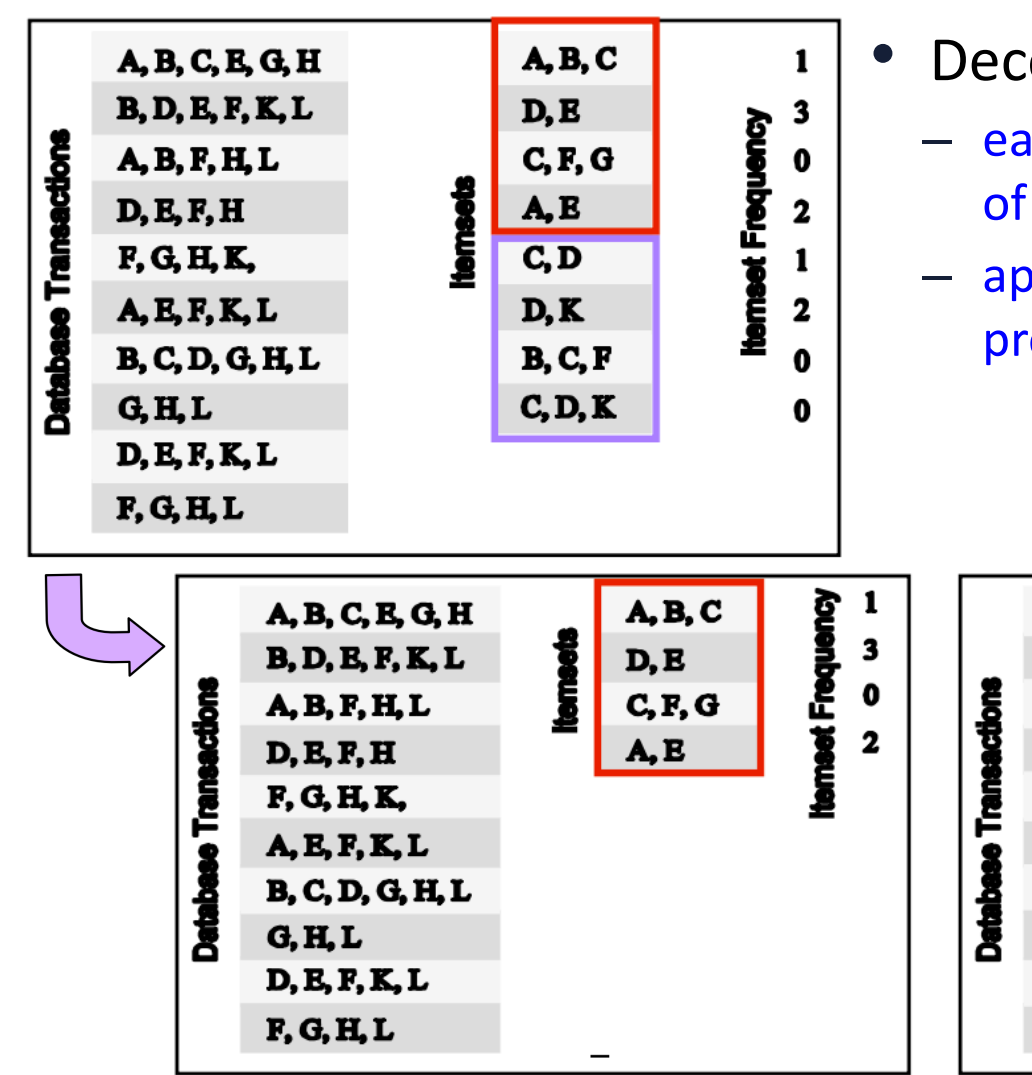

- Decompose the item sets to count
	- $-$  each task computes total count for each of its item sets
	- $-$  append total counts for item sets to produce total count result

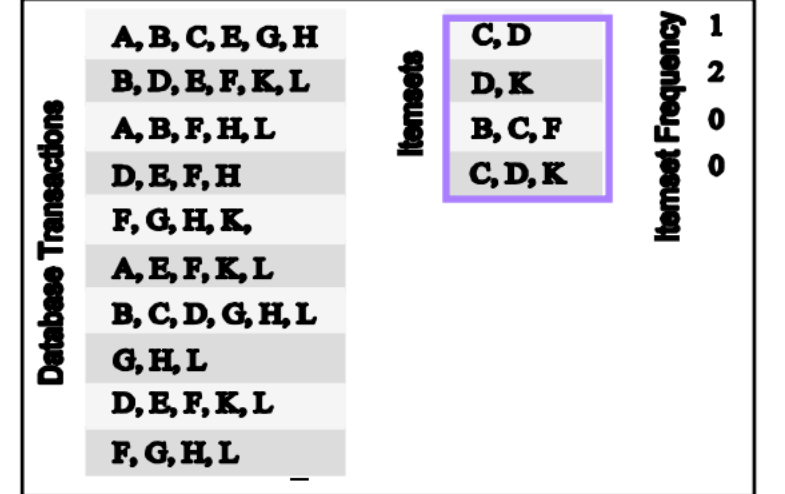

## **Input Data Partitioning: Example**

#### Count the frequency of item sets in database transactions

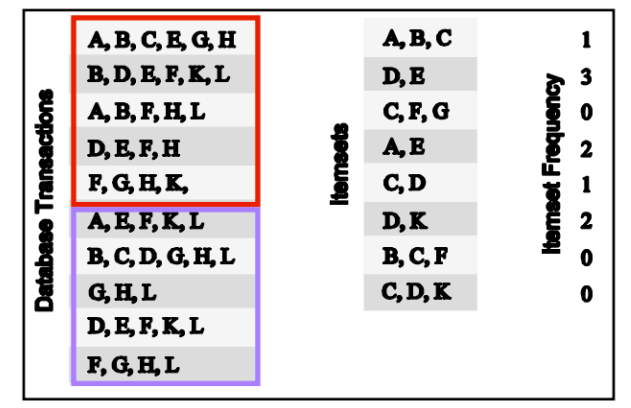

- Partition computation by partitioning the set of transactions
	- —a task computes a local count for each item set for its transactions

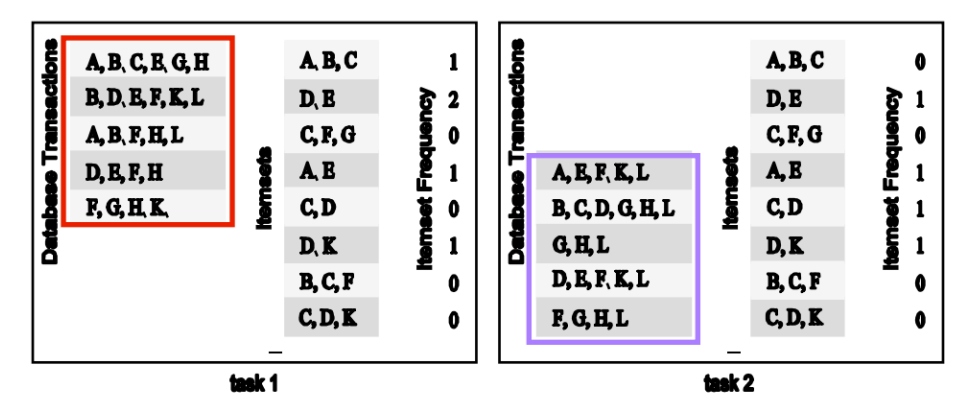

-sum local count vectors for item sets to produce total count vector

# **Dense matrix algorithms**

- **Dense linear algebra and BLAS**
- Image processing/stencil
- Iterative methods

# **Motifs**

The Motifs (formerly "Dwarfs") from "The Berkeley View" (Asanovic et al.) form key computational patterns

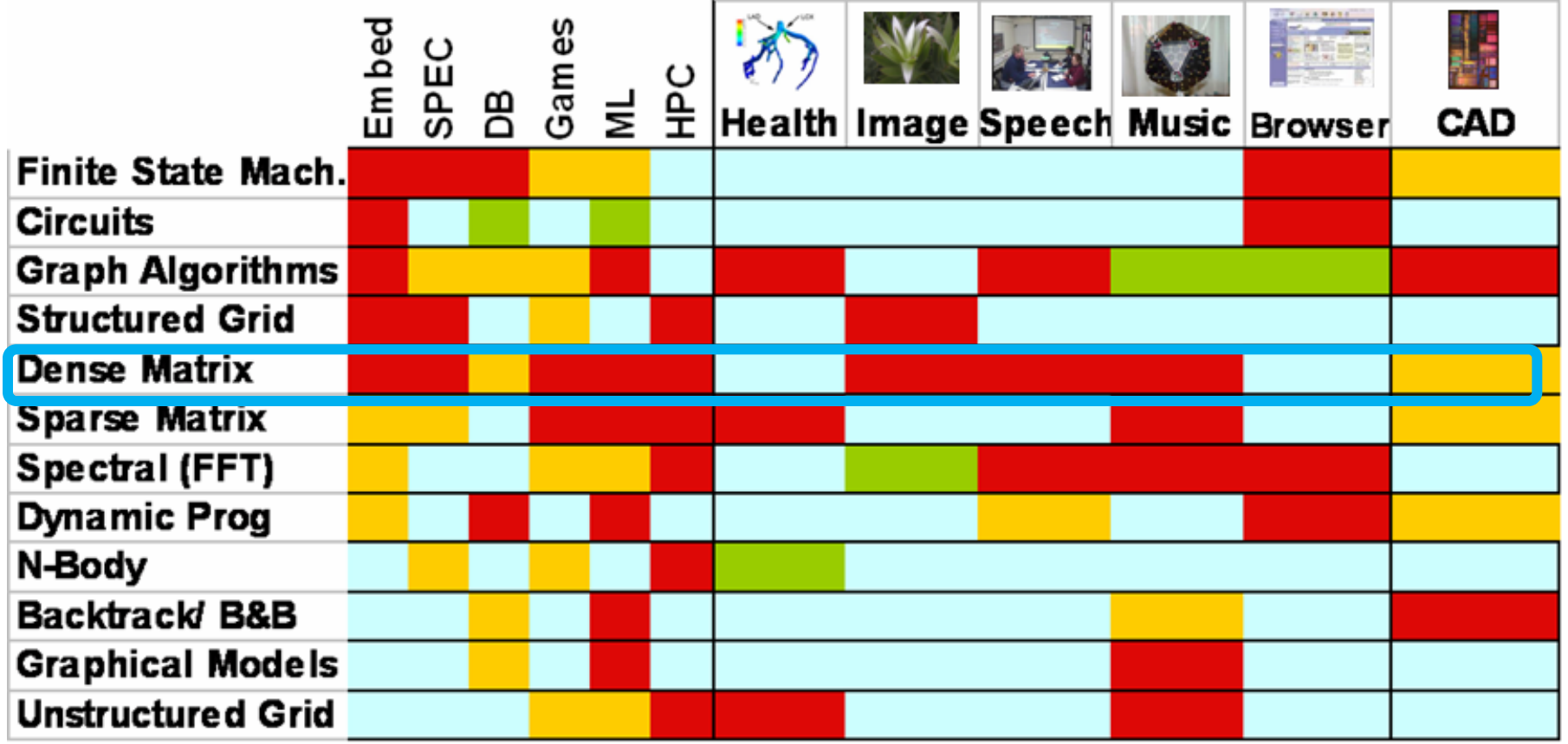

The Landscape of Parallel Computing Research: A View from Berkeley and the computing  $14$ http://www.eecs.berkeley.edu/Pubs/TechRpts/2006/EECS-2006-183.pdf

# **Dense linear algebra**

- Software library solving linear system
- BLAS (Basic Linear Algebra Subprogram)
	- $-$  Vector, matrix vector, matrix matrix
- Linear Systems: Ax=b
- Least Squares: choose x to minimize  $||Ax-b||_2$ 
	- Overdetermined or underdetermined
	- Unconstrained, constrained, weighted
- **Eigenvalues and vectors of Symmetric Matrices** 
	- Standard ( $Ax = \lambda x$ ), Generalized ( $Ax = \lambda Bx$ )
- Eigenvalues and vectors of Unsymmetric matrices
	- Eigenvalues, Schur form, eigenvectors, invariant subspaces
	- Standard, Generalized
- Singular Values and vectors (SVD)
	- Standard, Generalized
- Different matrix structures
	- Real, complex; Symmetric, Hermitian, positive definite; dense, triangular, banded ...
- Level of detail
	- Simple Driver
	- Expert Drivers with error bounds, extra-precision, other options
	- Lower level routines ("apply certain kind of orthogonal transformation", matmul...) 15

## **BLAS (Basic Linear Algebra Subprogram)**

- $\bullet$  BLAS 1, 1973-1977
	- 15 operations (mostly) on vectors (1-d array)
		- "AXPY" ( $y = \alpha \cdot x + y$ ), dot product, scale  $(x = \alpha \cdot x)$
	- Up to 4 versions of each (S/D/C/Z), 46 routines, 3300 LOC
	- $-$  **Why BLAS 1 ? They do O(n<sup>1</sup>) ops on O(n<sup>1</sup>) data:** AXPY
		- 2n flops on 3n read/writes
		- Computational intensity =  $(2n)/(3n) = 2/3$

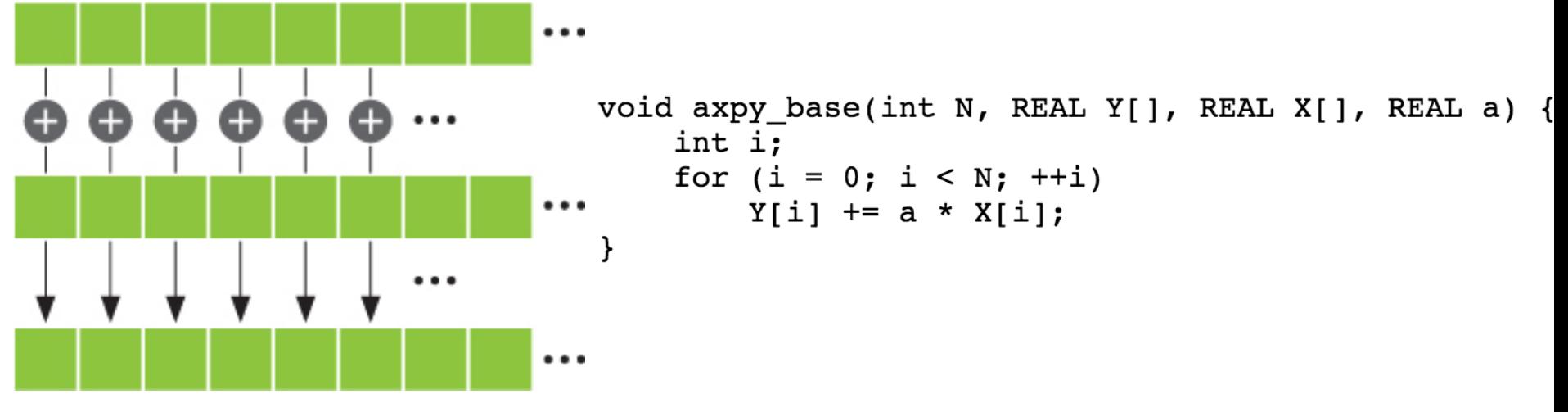

### **BLAS 2**

- BLAS 2, 1984-1986
	- 25 operations (mostly) on matrix/vector pairs
	- "GEMV": y = α $\cdot$ A $\cdot$ x + β $\cdot$ x, "GER": A = A + α $\cdot$ x $\cdot$ yT, x = T-1 $\cdot$ x
	- $-$  Up to 4 versions of each (S/D/C/Z), 66 routines, 18K LOC
- Why BLAS 2 ? They do O(n<sup>2</sup>) ops on O(n<sup>2</sup>) data
	- Computational intensity still just  $\sim$ (2n<sup>2</sup>)/(n<sup>2</sup>) = 2

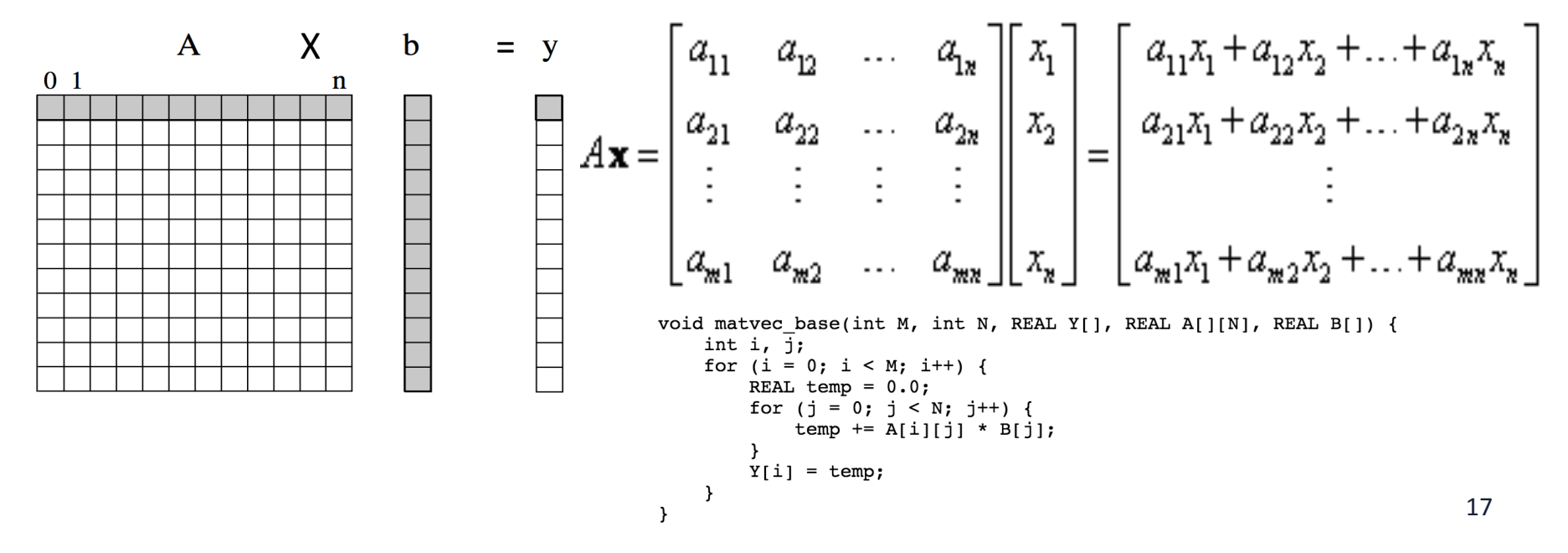

## **BLAS 3**

- BLAS 3, 1987-1988
	- $-$  9 operations (mostly) on matrix/matrix pairs
		- "GEMM":  $C = \alpha \cdot A \cdot B + \beta \cdot C$ ,  $C = \alpha \cdot A \cdot AT + \beta \cdot C$ ,  $B = T 1 \cdot B$
	- Up to 4 versions of each (S/D/C/Z), 30 routines, 10K LOC
	- Why BLAS 3 ? They do  $O(n^3)$  ops on  $O(n^2)$  data
		- Computational intensity  $(2n^3)/(4n^2)$  = n/2 big at last!
		- Good for machines with caches, deep mem hierarchy

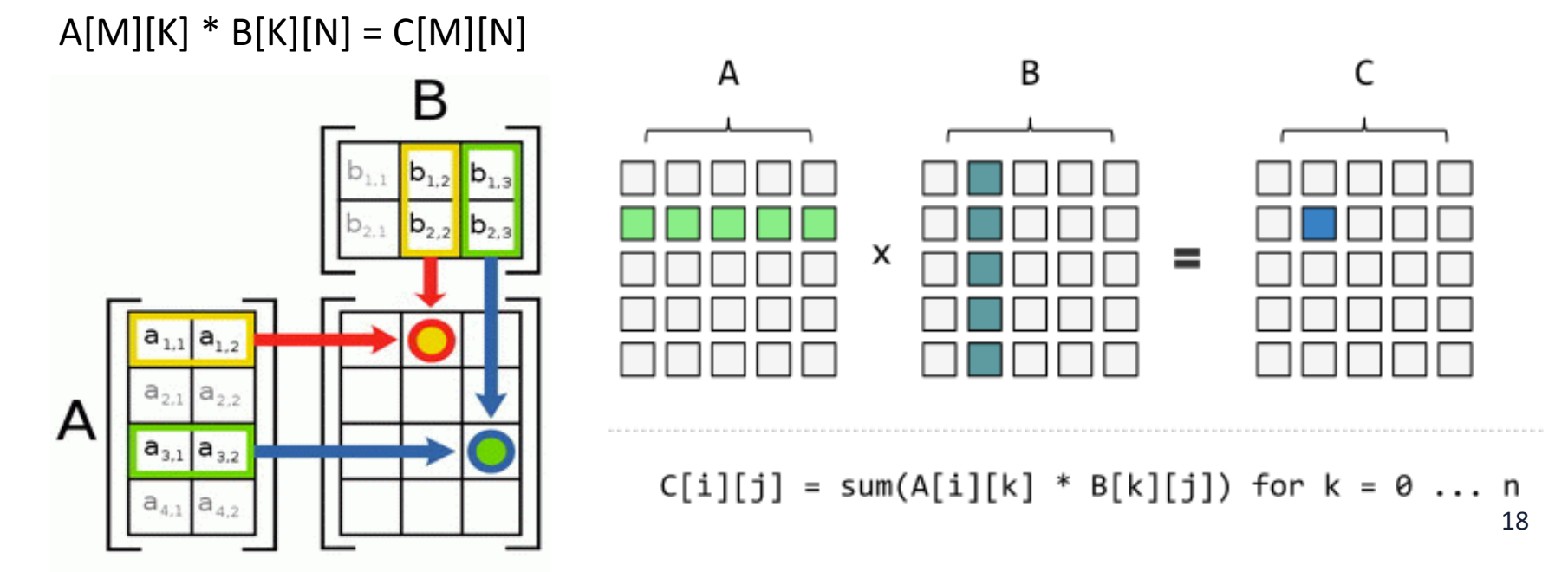

# **Decomposition for AXPY, Matrix Vector, and Matrix Multiplication**

# **BLAS 1: AXPY**

- $y = \alpha \cdot x + y$ 
	- x and y are vectors of size N
		- In C,  $x[N]$ ,  $y[N]$
	- $\alpha$  is scalar
- Decomposition is simple

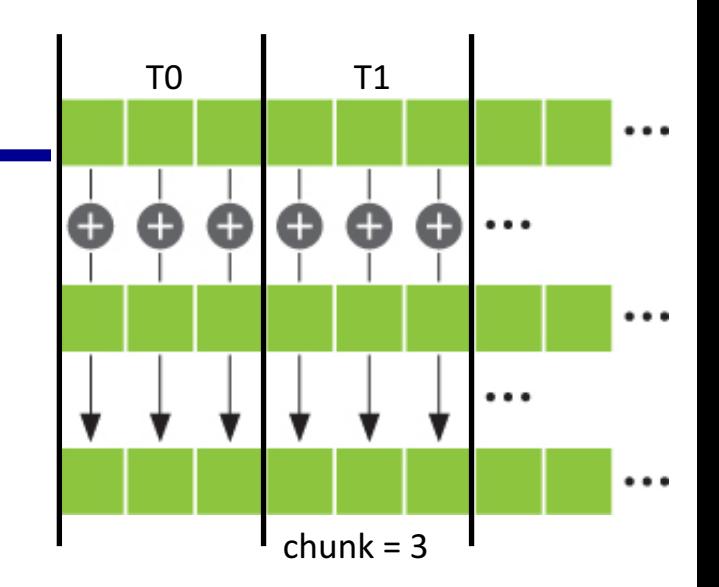

- N iterations (N elements of X and Y) are distributed among threads
- $-1:1$  mapping between iteration and element of X and Y
- X and Y are shared

```
void axy\_{open} openmp(int N, REAL Y[], REAL X[], REAL a) {
        int i;
102
        #pragma omp parallel for
103
        for (i = 0; i < N; ++i)104
             Y[i] += a * X[i];
105
106 }
```
### **BLAS 2: Matrix Vector Multiplication**

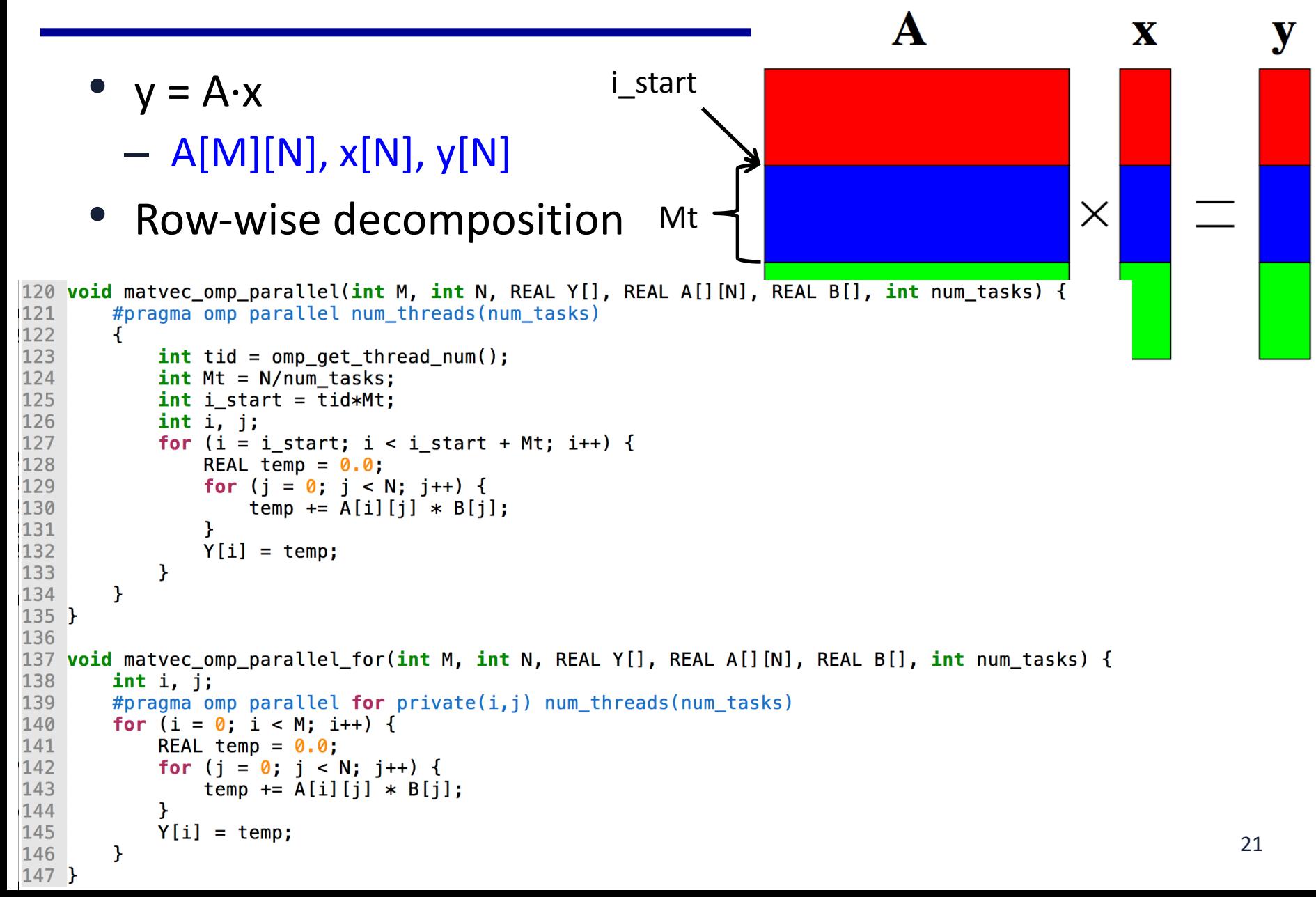

#### $A[M][K] * B[k][N] = C[M][N]$

- Base
- Base 1: column major order of access
- row1D dist
- column1D\_dist
- rowcol2D dist

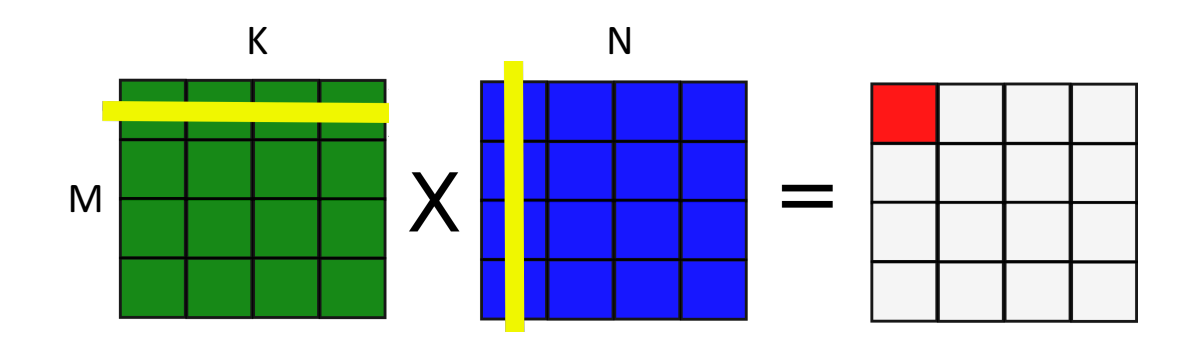

Decomposition is to calculate Mt and Nt

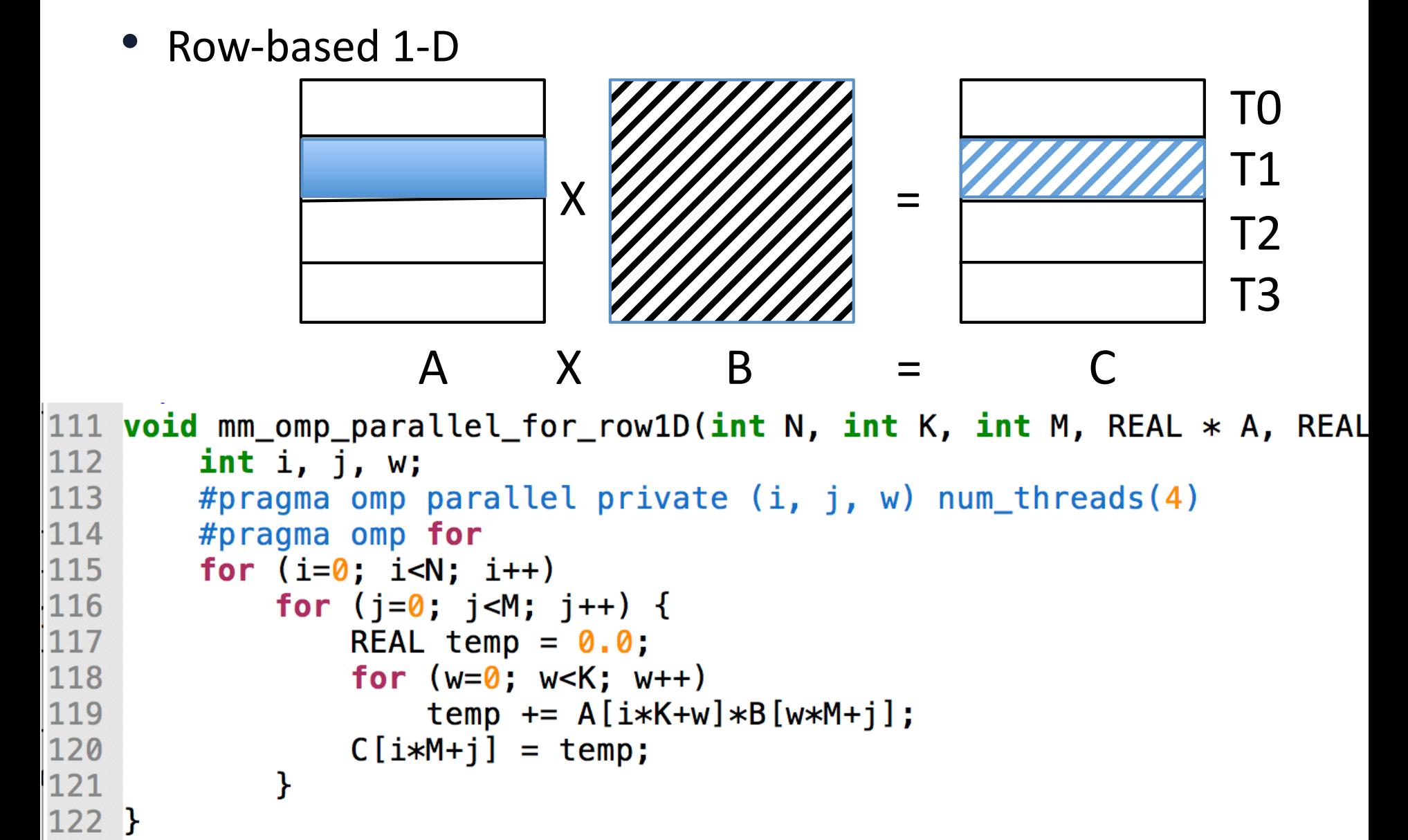

```
• Column-based 1-D
                                                       TO T1 T2 T3
                   !!!!!!!!!!!!!!!!!!X!!!!!!!!!!!!!!!!!!!!!!!!!!=!
                  \begin{array}{ccccccc}\nA & X & B & = & C\n\end{array}124 void mm_omp_parallel_for_col1D(int N, int K, int M, REAL * A, R
125
         int i, j, w;126
         #pragma omp parallel private (i, j, w) num_threads(4)
         for (i=0; i< N; i++)127
128
             #pragma omp for
             for (j=0; j<M; j++) {
129
                  REAL temp = 0.0;
130
                  for (w=0; w< K; w++)131
132
                      temp += A[i*K+w]*B[w*M+j];C[i*M+j] = temp;133
             }
134
135<sub>1</sub>
```
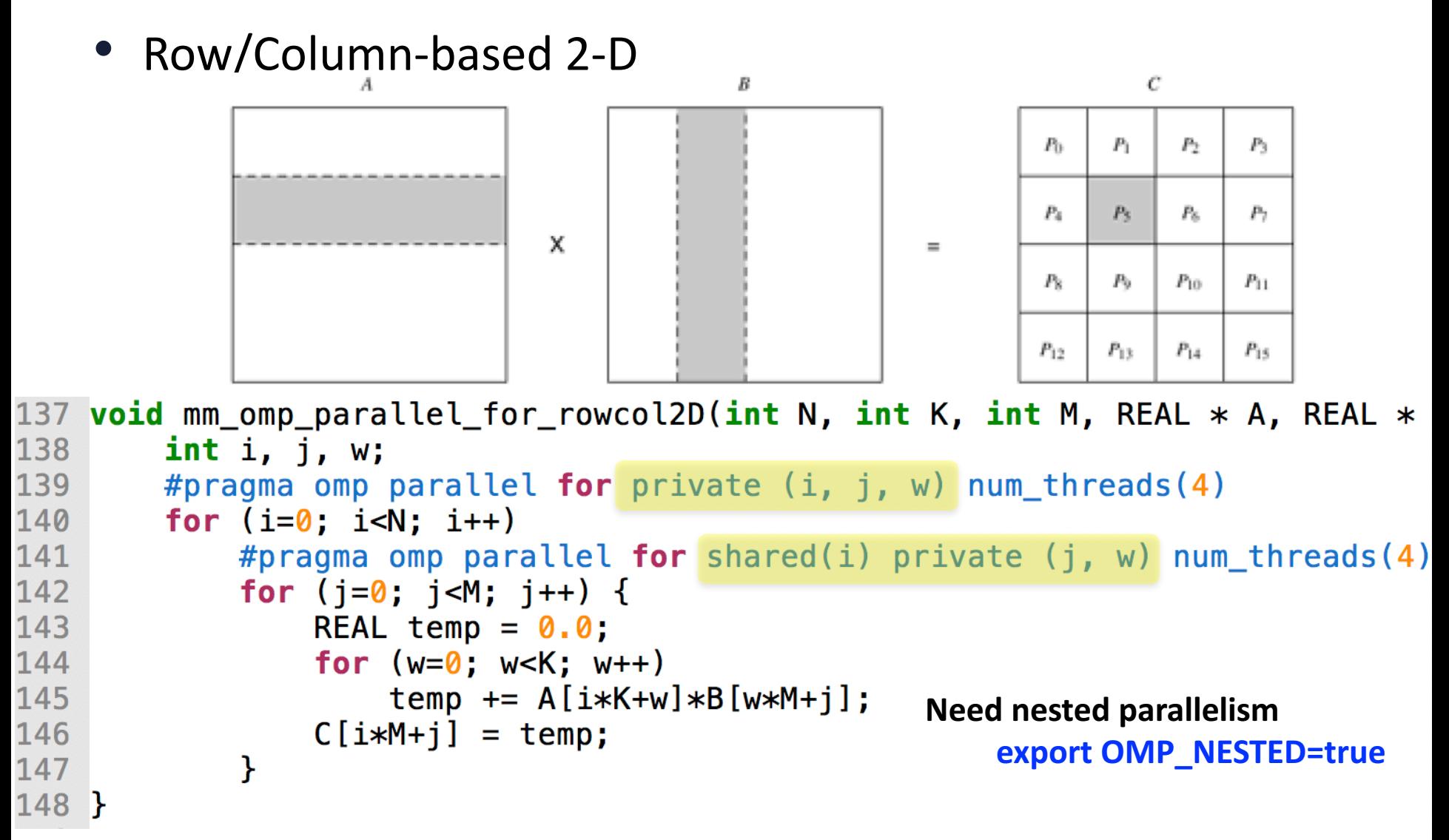

# **Dense matrix algorithms**

- **Dense linear algebra and BLAS**
- **Image processing/stencil**
- Iterative methods

# **What is Multimedia**

• Multimedia is a combination of text, graphic, sound, animation, and video that is delivered interactively to the user by electronic or digitally manipulated means.

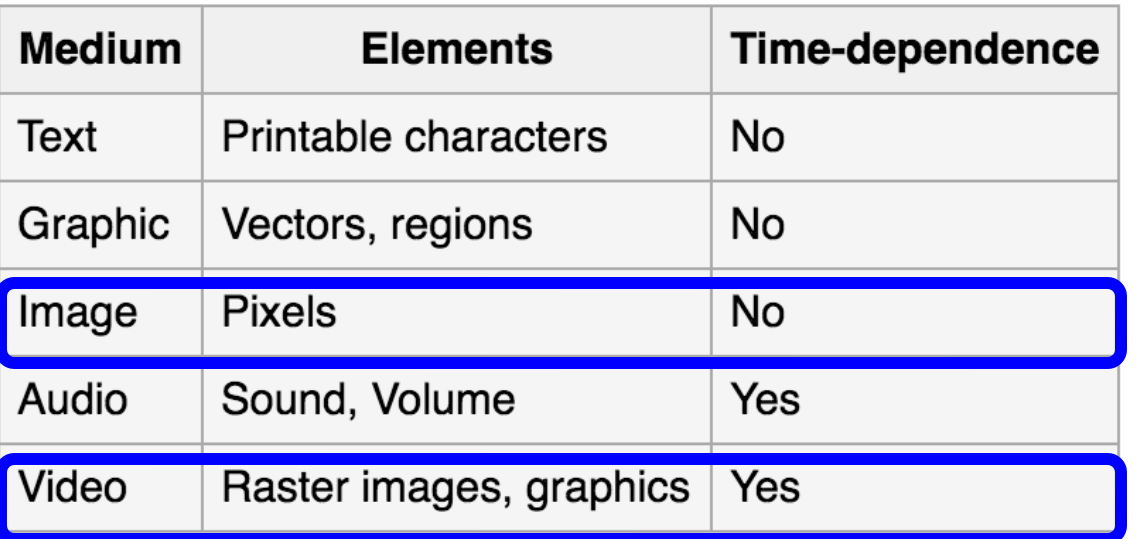

Videos contains frame (images)

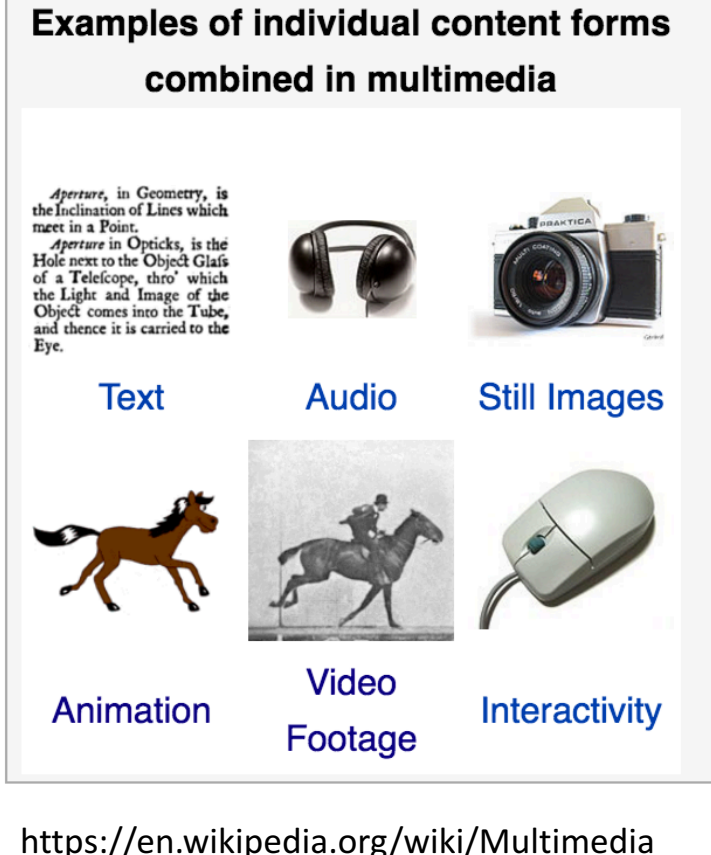

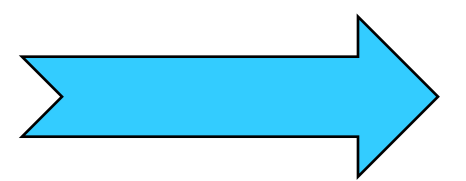

### **Image Format and Processing**

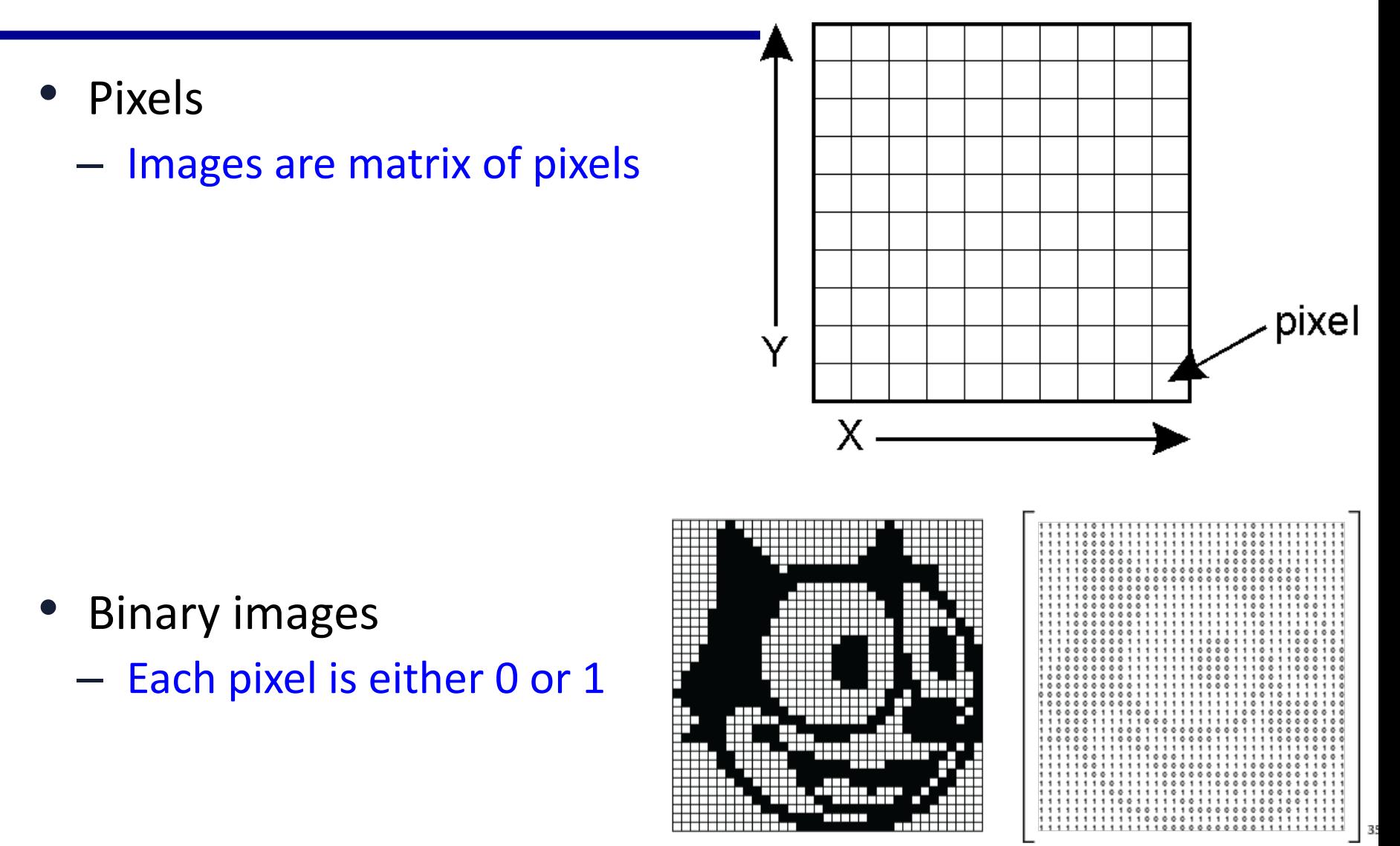

### **Image Format and Processing**

- Pixels
	- $-$  Images are matrix of pixels

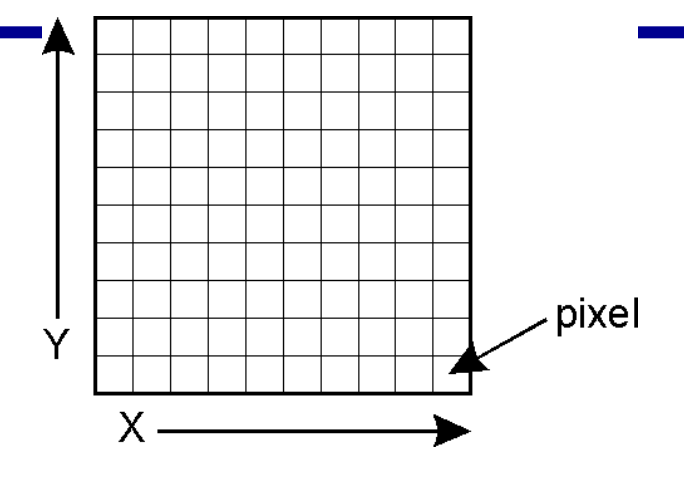

- Grayscale images
	- Each pixel value normally range from 0 (black) to 255 (white)
	- 8 bits per pixel

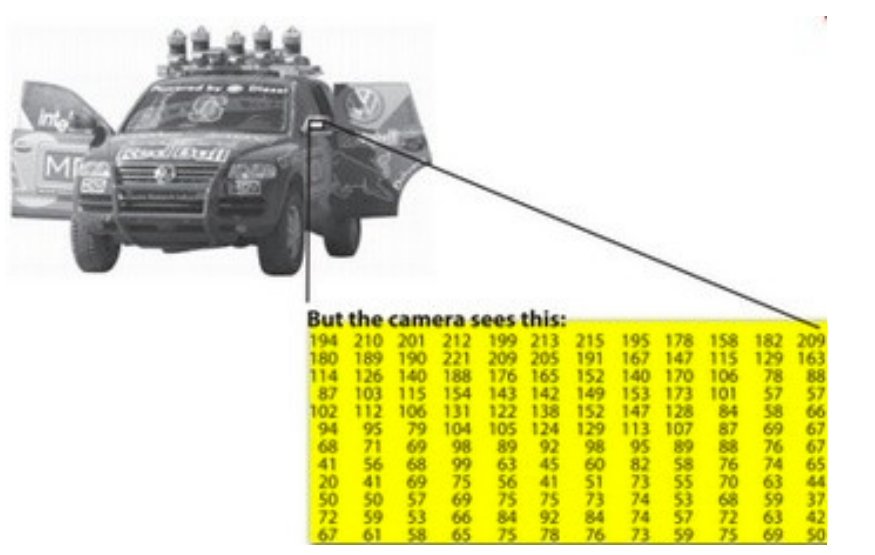

## **Image Format and Processing**

- Pixels
	- $-$  Images are matrix of pixels
- Color images
	- $-$  Each pixel has three/four values (4 bits or 8 bits each) each representing a color scale

 $RGB$ 

Red

Green

Blue

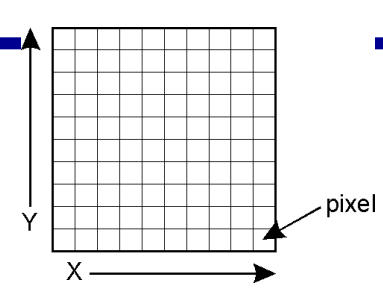

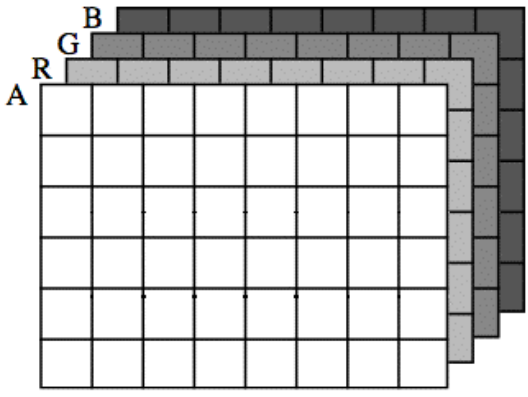

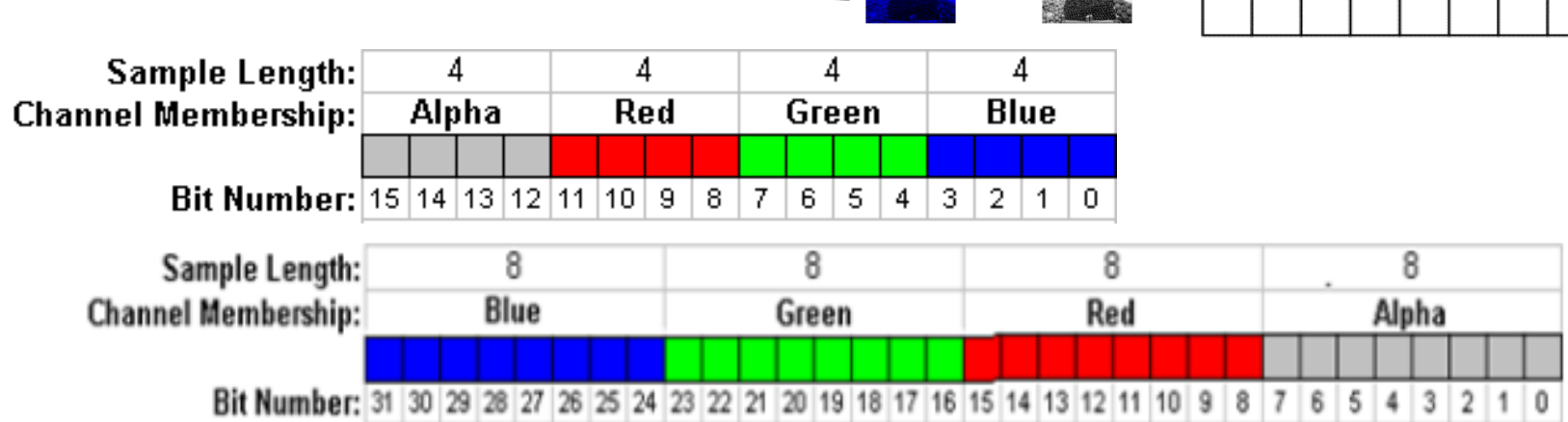

## **Histogram**

An image histogram is a graph of pixel intensity (on the *x*axis) versus number of pixels (on the *y*-axis). The *x*-axis has all available gray levels, and the *y*-axis indicates the number of pixels that have a particular gray-level value.

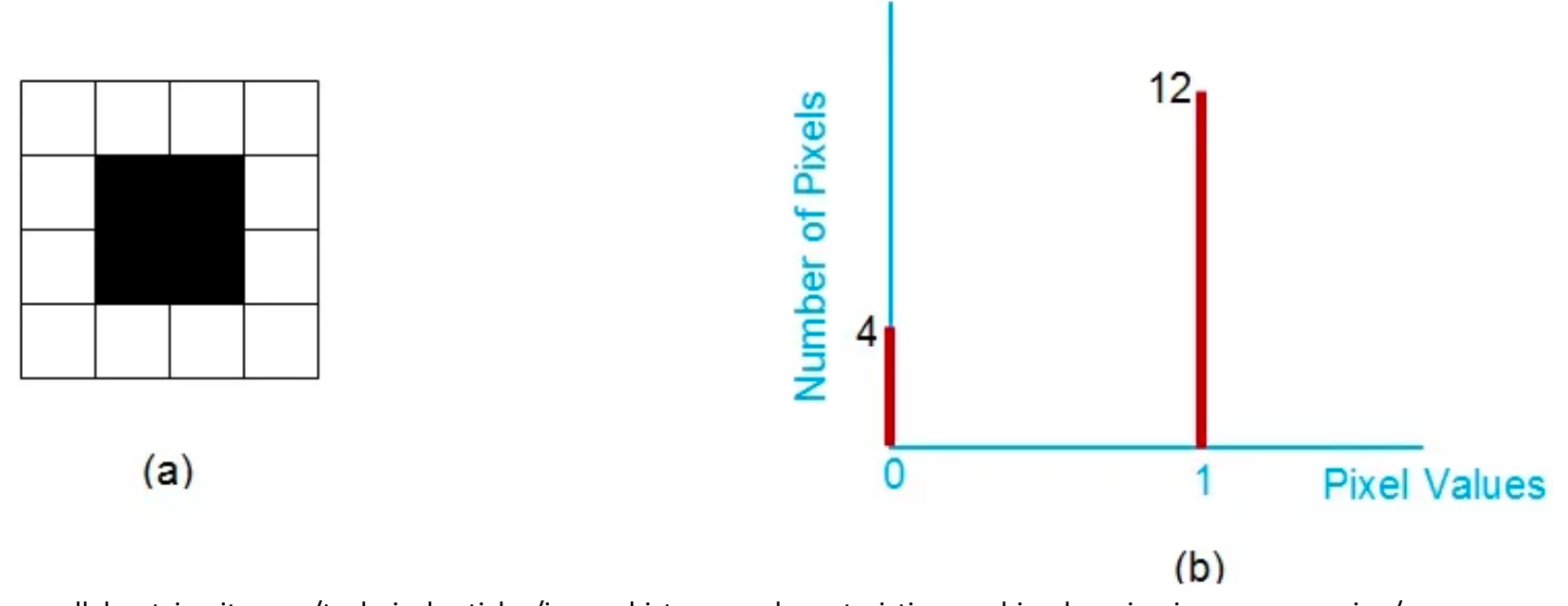

https://www.allaboutcircuits.com/technical-articles/image-histogram-characteristics-machine-learning-image-processing/

## **Histograms of Monochrome Image**

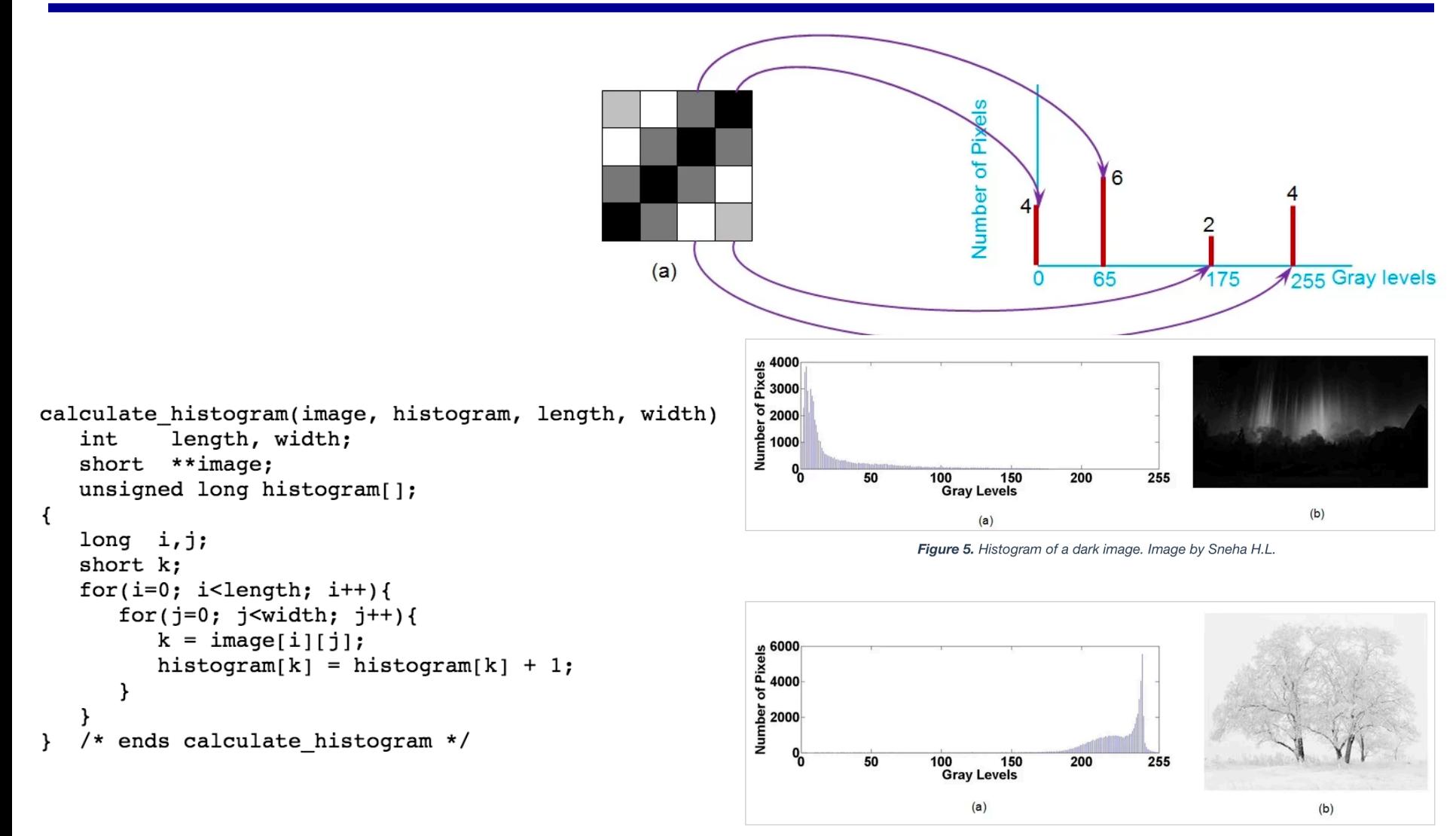

Figure 6. Histogram of a bright image. Image by Sneha H.L.

<sup>32</sup> http://homepages.inf.ed.ac.uk/rbf/BOOKS/PHILLIPS/cips2edsrc/HIST.C

## **Histogram of Color Images**

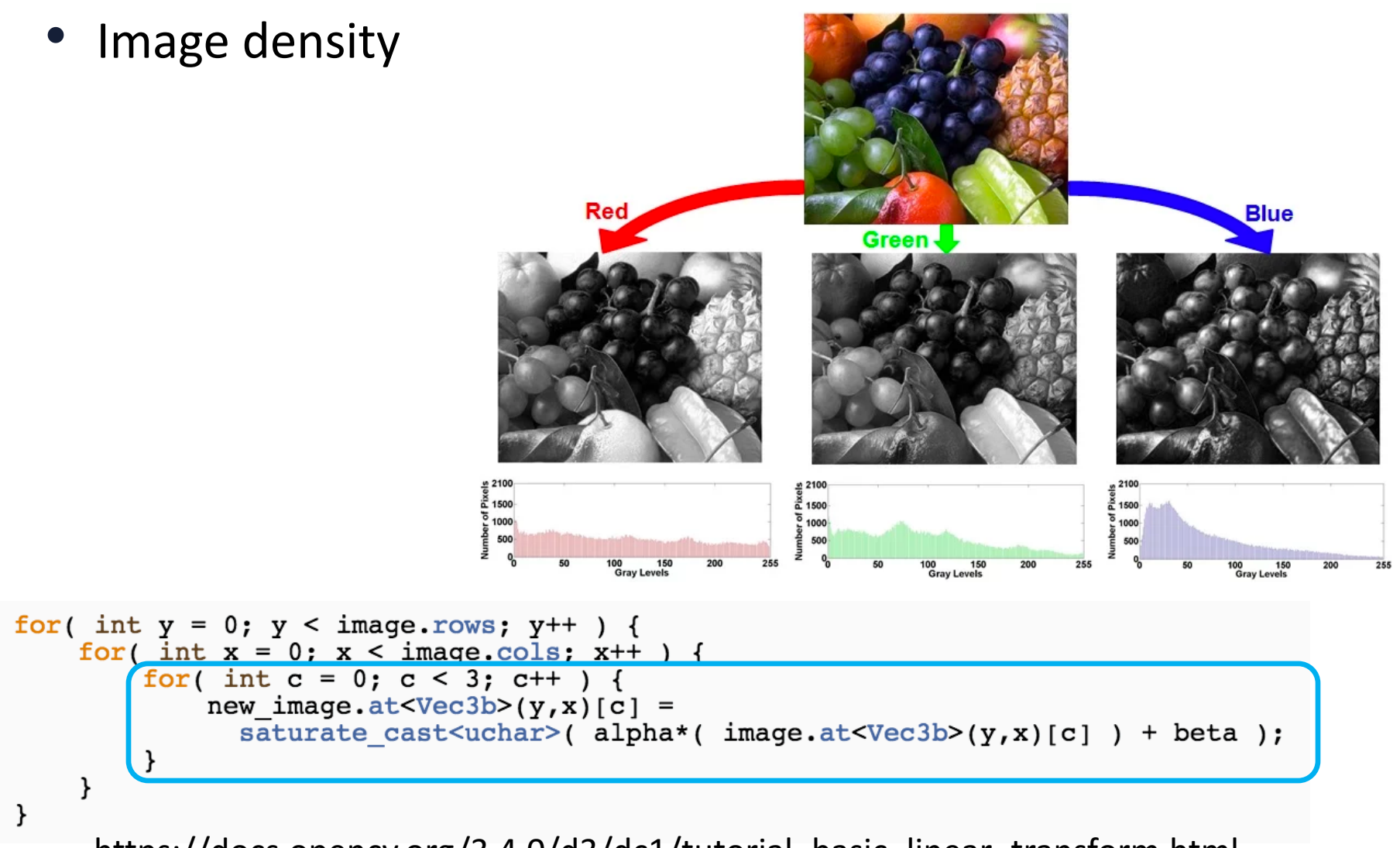

https://docs.opencv.org/3.4.0/d3/dc1/tutorial basic linear transform.html

## **OpenMP** Parallelization of Histogram

- Decomposition based on output (pixel values, 0 255)
	- $-$  Each thread **searches the whole image** to only count those pixels that have the value it should count for
		- E.g. with 4 threads: 0-63 for thread 0, 64-127 for thread 1, ...

- Decomposition based on the input (image)
	- $-$  Each thread **search part of the image to count all the pixels** and store the **partial** histogram **locally**
	- $-$  Add up all the partial histogram

### **Image Filtering**

#### • Changing pixel values by doing a **convolution** between a kernel (filter) and an image.

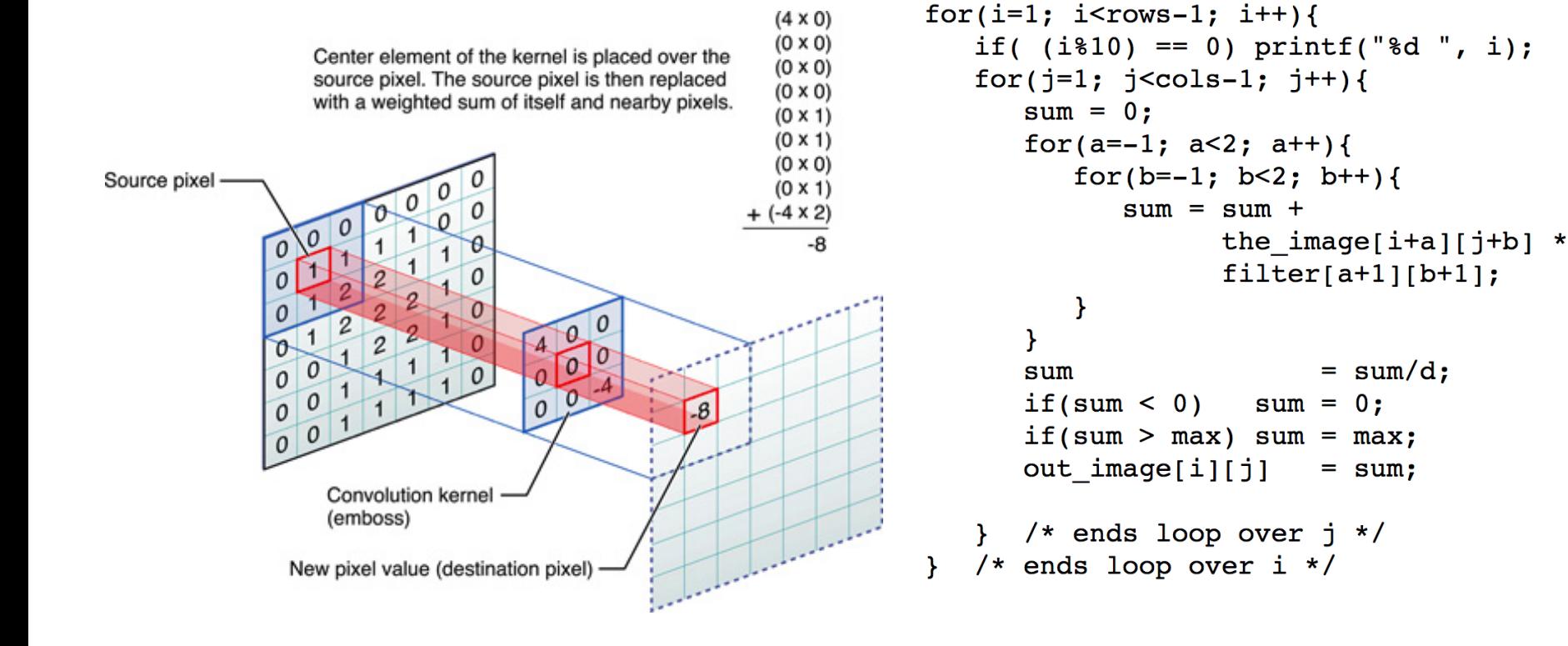

#### **Image Filtering: The magic of the filter matrix**

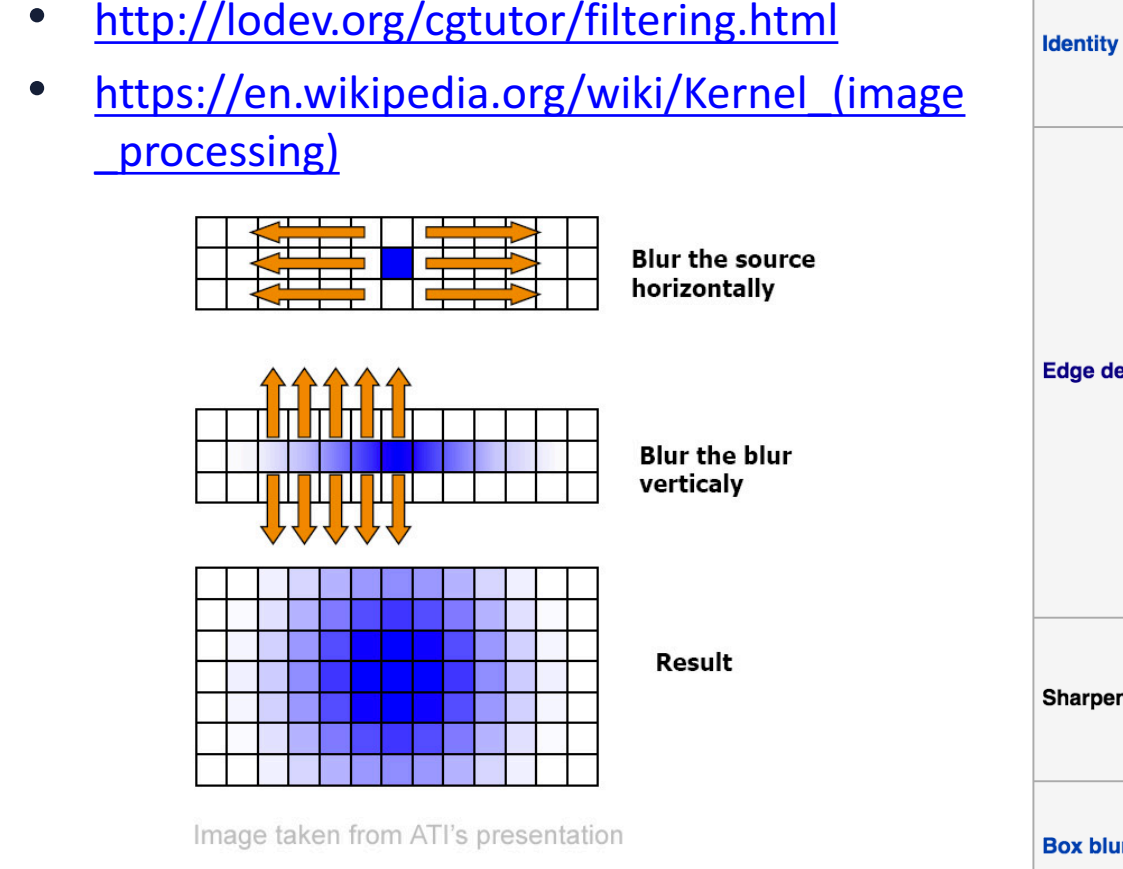

• It is the basic of convolution neural network

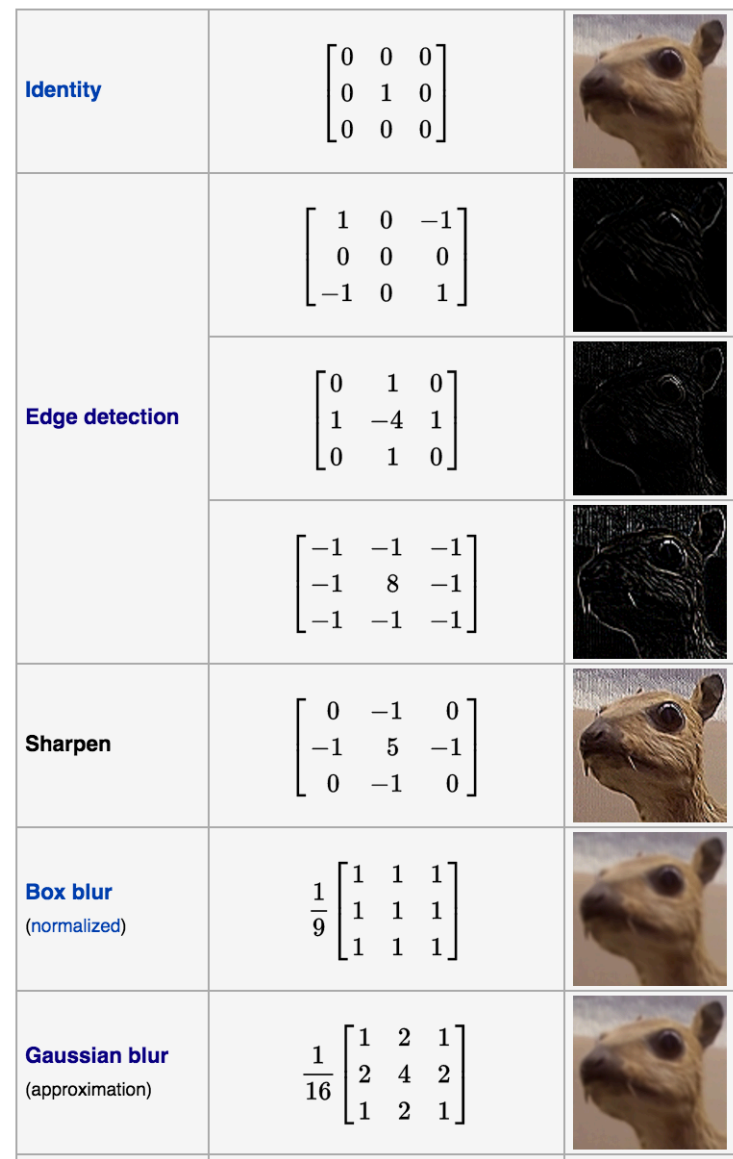

#### **Convolution Neural Network for Object Detection**

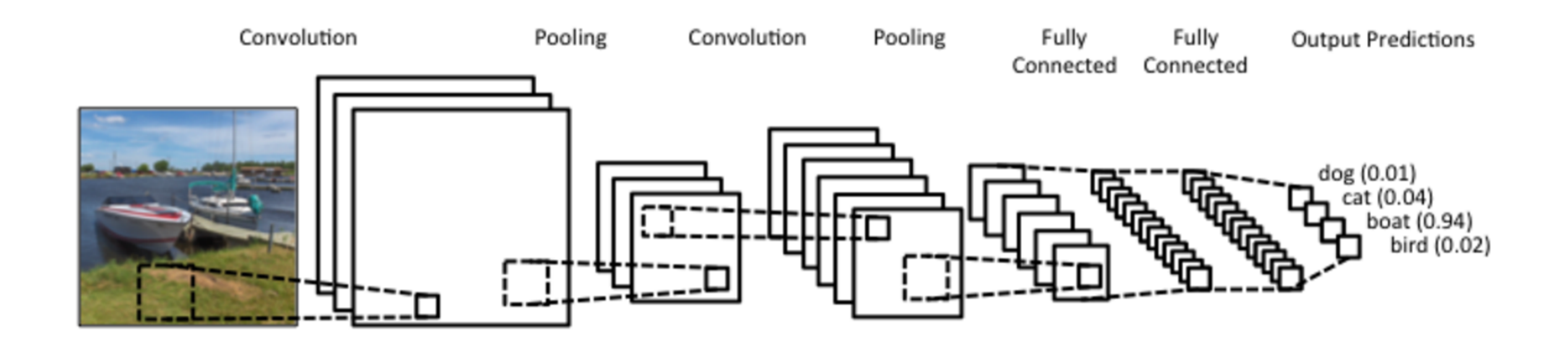

• **Pooling: sample-based discretization process**

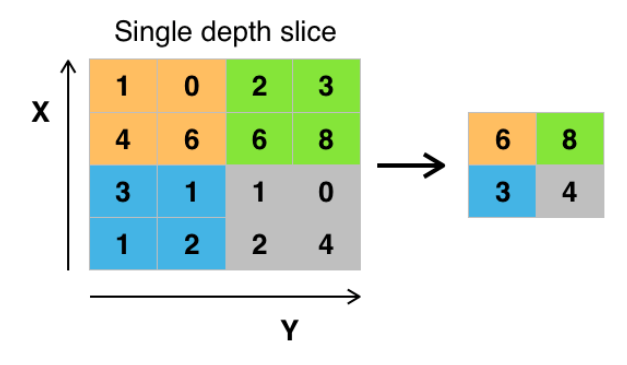

Example of Maxpool with a 2x2 filter and a stride of 2

**http://cs231n.github.io/convolutional-networks/**

## **OpenMP** Parallelization of Image Filtering

- Decomposition according to the input image
- Since input and output images are separate, it is straightforward
	- Could be row1D, col1D, rowcol2D
- False-sharing for writing boundary of output images

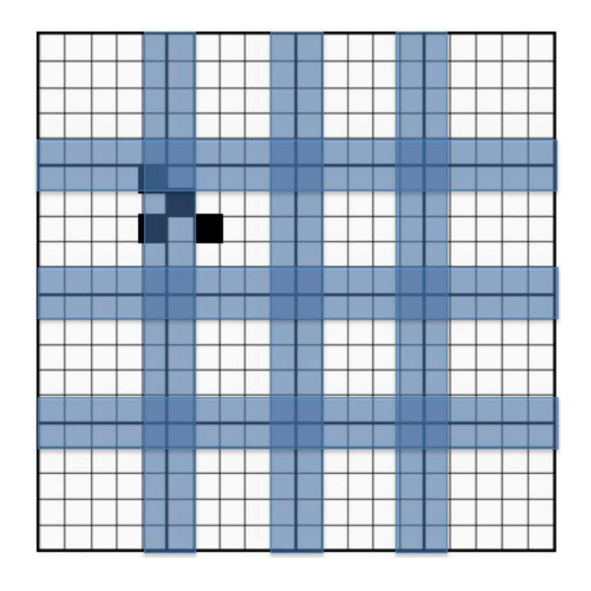

```
for(i=1; i<rows-1; i++){
   if( (i\10) == 0) printf("d", i);
   for(j=1; j < cols-1; j++){
      sum = 0;
     for(a=-1; a<2; a++){
         for(b=-1; b<2; b++){
            sum = sum +the image[i+a][j+b] *
                  filter[a+1][b+1];ł
                        = sum/d;sum
     if(sum < 0)sum = 0;if(sum > max) sum = max;
     out image[i][j]= sum:/* ends loop over j * //* ends loop over i */
```
# **Dense matrix algorithms**

- **Dense linear algebra and BLAS**
- **Image processing/stencil**
- **•** Iterative methods

### **Iterative Methods**

**Iterative methods can be expressed in the general form:** *x(k) =F(x(k-1))*

Hopefully:  $x^{(k)} \rightarrow s$  (solution of my problem)

- Wide variety of computational science problem
	- CFD, molecular dynamics, weather/climate forecast, cosmology,  $\mathsf{T}_{\mathsf{Hot}}$
- Will it converge? How rapidly?

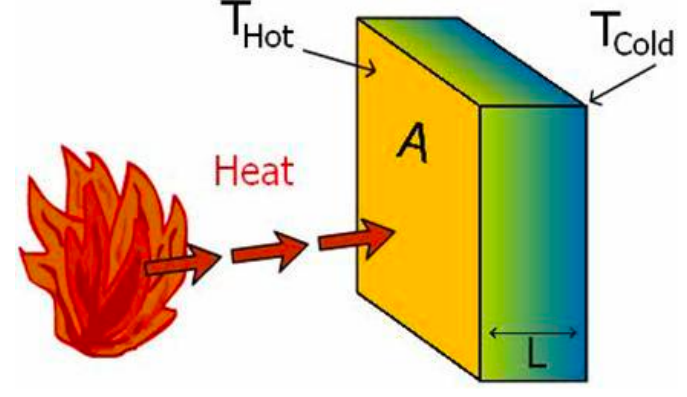

### **Iterative Stencil Applications**

#### **Loop until some condition is true**

 $x^{(k)} = F(x^{(k-1)})$ 

Perform computation which involves communicating with N,E,W,S neighbors of a point (5 point stencil)

**[Convergence test?]** 

Stencil is similar as image filtering/convolution

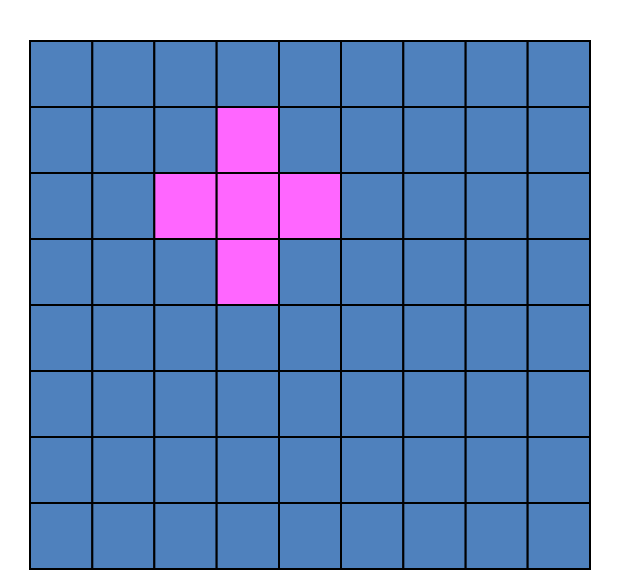

### **Jacobi.c**

#### Assignment 2 and 3:

```
250
      while ((k \leq min) \& (error > tol)) {
251
        error = 0.0252
253
        /* Copy new solution into old */254
        for (i = 0; i < n; i++)255
          for (i = 0; i < m; i++)256
            uold[i][i] = u[i][i];257
        for (i = 1; i < (n - 1); i++)258
259
          for (i = 1; j < (m - 1); j++) {
260
            resid = (ax * (uold[i - 1][j] + uold[i + 1][j]) +261
                    ay * (uold[i][j - 1] + uold[i][j + 1]) +b * uold[i][j] - f[i][j]) / b;262
            //printf("i: %d, j: %d, resid: %f\n", i, j, resid);
263
264
265
            u[i][j] = uold[i][j] - \text{omega} * \text{resid};266
            error = error + resid * resid;267
          Y
268
        /* Error check */269
        if (k \, 8 \, 500 == 0)270
        print("Finished \d iteration with error: \frac{2}{3}n", k, error);
271
        error = sqrt(error) / (n * m);272
273
        k = k + 1;
274
      \} /* End iteration loop */
275
      printf("Total Number of Iterations: %ld\n", k);
      printf("Residual: %.15g\n", error);
276
277<sup>1</sup>42 https://passlab.github.io/CSCE569/Assignment_2/jacobi.c
```
## **Jacobi**

- An iterative method for approximating the solution to a system of linear equations.
- **Ax=b** where the ith equation is

$$
a_{i,1}x_1 + a_{i,1}x_1 + \dots + a_{i,n}x_n = b_i
$$
  

$$
x_i = \frac{1}{a_{i,i}} \left[ b_i - \sum_{j \neq i} a_{i,j}x_j \right]
$$

• *a*'s and *b*'s are known, want to solve for x's

## **OpenMP** Parallelization of Jacobi

- Similar as image filtering
	- $-$  **Enclosed by the** *while* **to be iterative**
- **omp parallel for outer** *while* **loop**
- **omp for for inner for loops**
- **single and reduction are needed**

```
while ((k \leq mits) \& (error > tol))250
251error = 0.0:
252
253
        /* Copy new solution into old */254
        for (i = 0 \ i < n: i++)for (j = 0, j < m, j++)255
256
            u \circ \overline{d[i][i]} = u[i][i];257
258
        for (i = 1: i < (n - 1): i++)259
          for (j = 1; j < (m - 1); j++) {
            resid = (ax * (uold[i - 1][j] + uold[i + 1][j]) +260
261
                    ay * (uold[i][j - 1] + uold[i][j + 1]) +
                    b * uold[i][j] - f[i][j]) / b;262
263
            //printf("i: %d, j: %d, resid: %f\n", i, j, resid);
264
265
            u[i][i] = uold[i][i] - \text{omeqa} * \text{resid};266
            error = error + resid * resid;267
          \mathbf{F}268
        /* Error check */269
        if (k \& 500 == 0)270
        printf("Finished %ld iteration with error: %q\n", k, error);
271
        error = sqrt(error) / (n * m);272
273
        k = k + 1;
274
     \} /* End iteration loop */
     printf("Total Number of Iterations: %ld\n", k);
275
276
     printf("Residual: %.15g\n", error);
277<sub>1</sub>
```
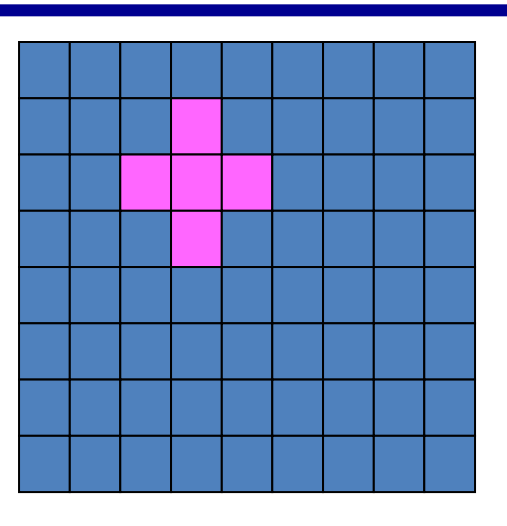

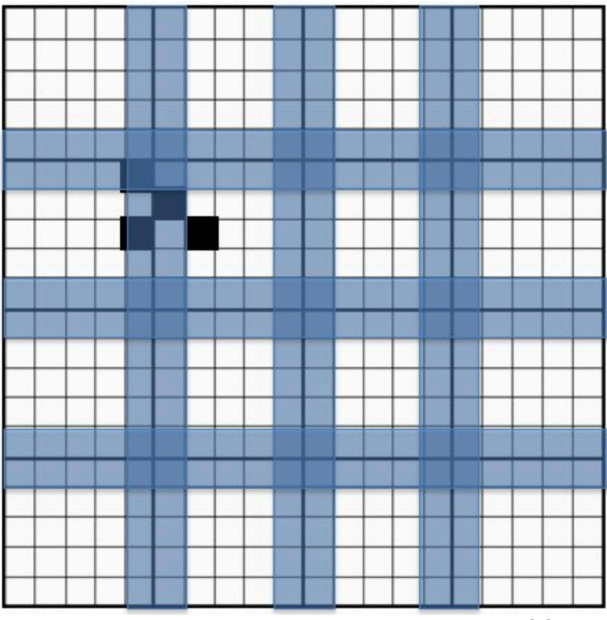

## **Ghost Cell Exchange**

• For assignment 3:

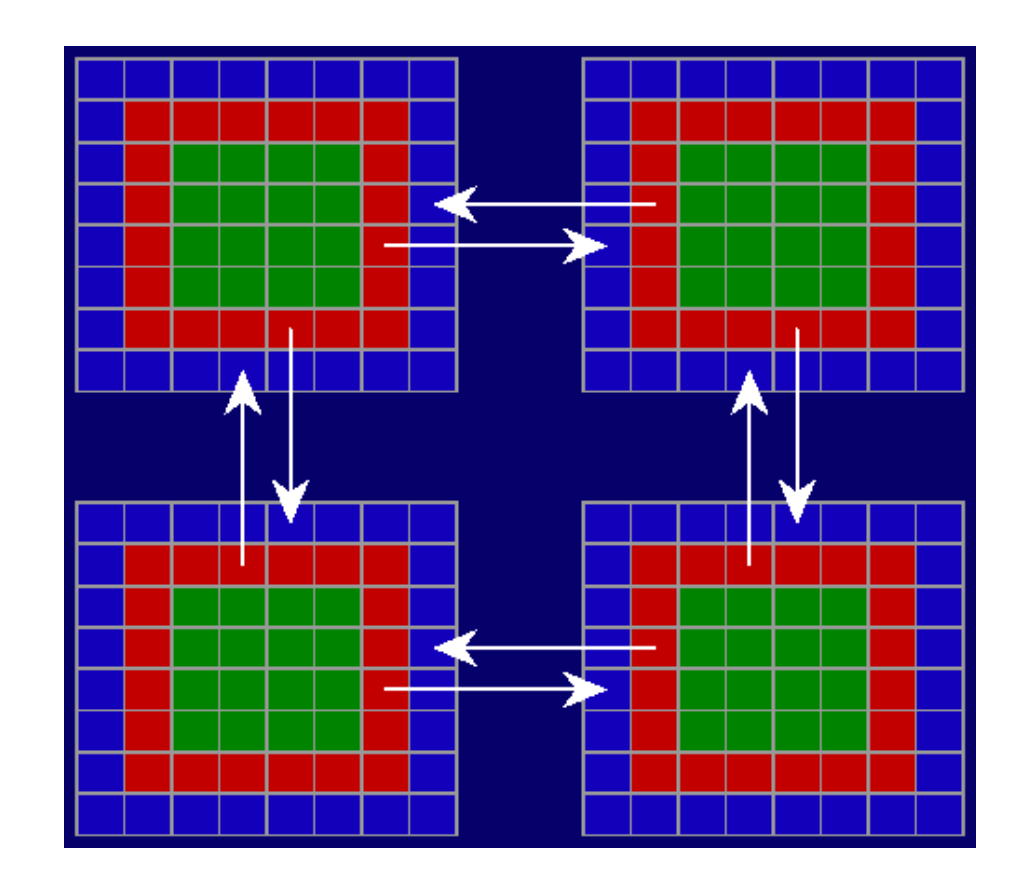

# Background: **C multidimensional array**

# **Vector/Matrix and Array in C**

- C has row-major storage for multiple dimensional array
	- $-$  A[2,2] is followed by A[2,3]
- 3-dimensional array
	- $-$  B[3][100][100]

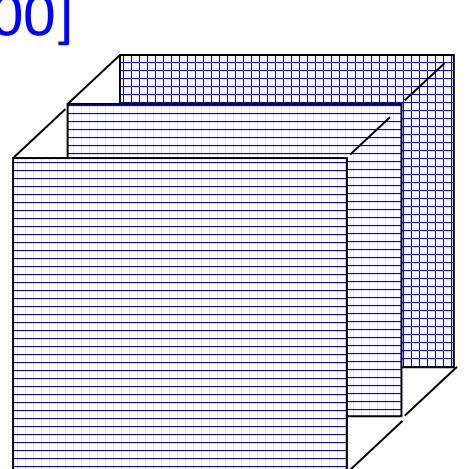

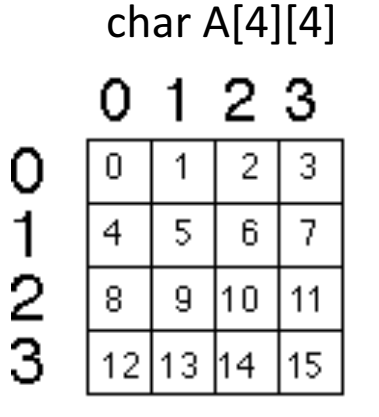

Memory

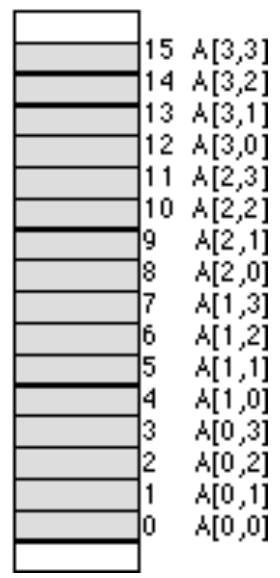

• Think it as recursive definition

 $-$  A[4][10][32]

### **Column Major**

#### **Fortran is column major**

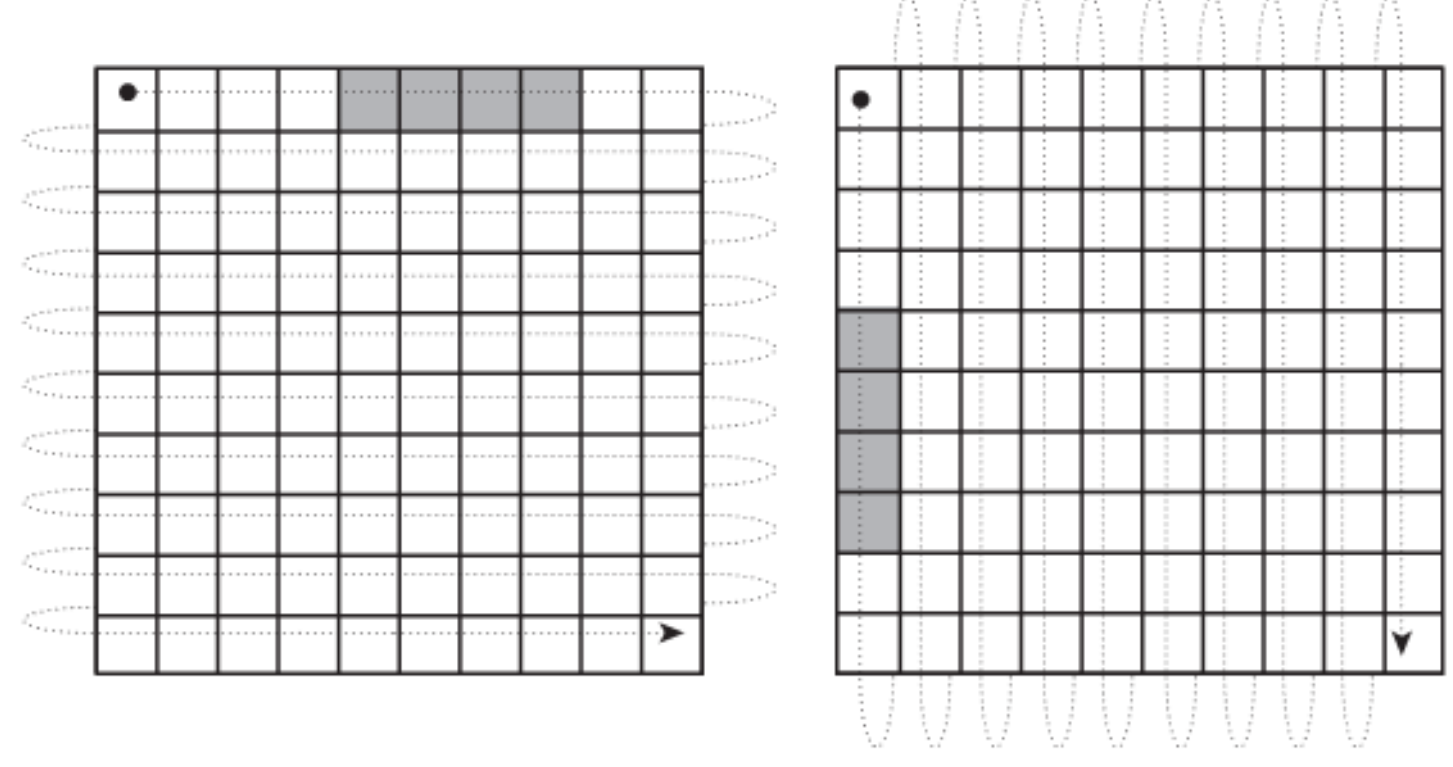

Column-major order

Row-major order

### Array Layout: Why We Care?

#### **1. Makes a big difference for access speed**

- For performance, set up code to go in row major order in C
	- Caching: each read from memory will bring other adjacent elements to the cache line
- (Bad) Example: 4 vs 16 accesses
	- matmul\_base\_1

for  $i = 1$  to n for  $j = 1$  to n  $A[i][i] = value$ 

49

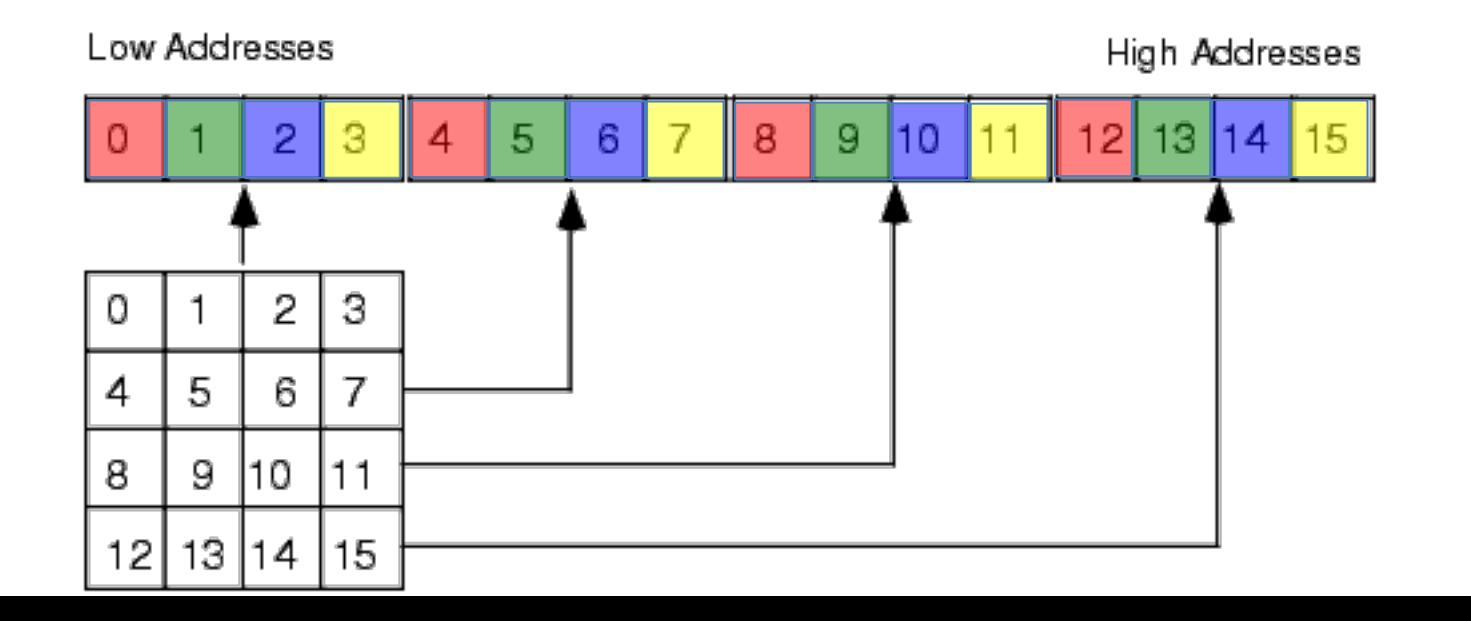

#### **2. Affect decomposition and data movement**

- Decomposition may create submatrices that are in noncontiguous memory locations, e.g. A3 and B1
- Submatrices in contiguous memory location of 2-D row major matrix
	- $-$  A single-row submatrix, e.g. A2
	- $-$  A submatrix formed with adjacent rows with full column length, e.g. A1

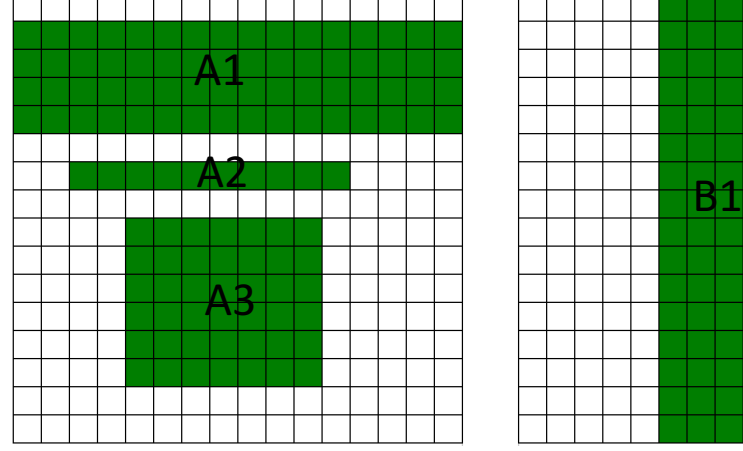

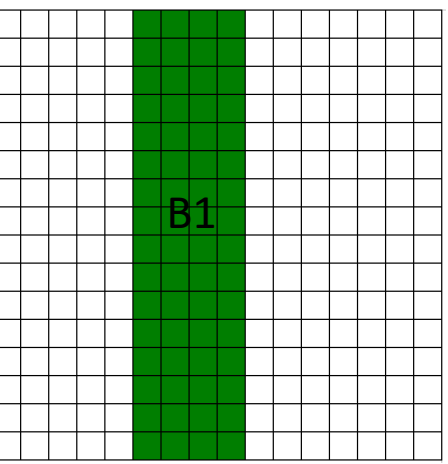

#### Array Layout: Why We Care?

#### **2. Affect decomposition and submatrix**

- Row or column wise distribution of 2-D row-major array
- # of data movement to exchange data between T0 and T1
	- $-$  Row-wise: one memory copy by each
	- Column-wise: 16 copies each Row-wise distribution Column-wise distribution

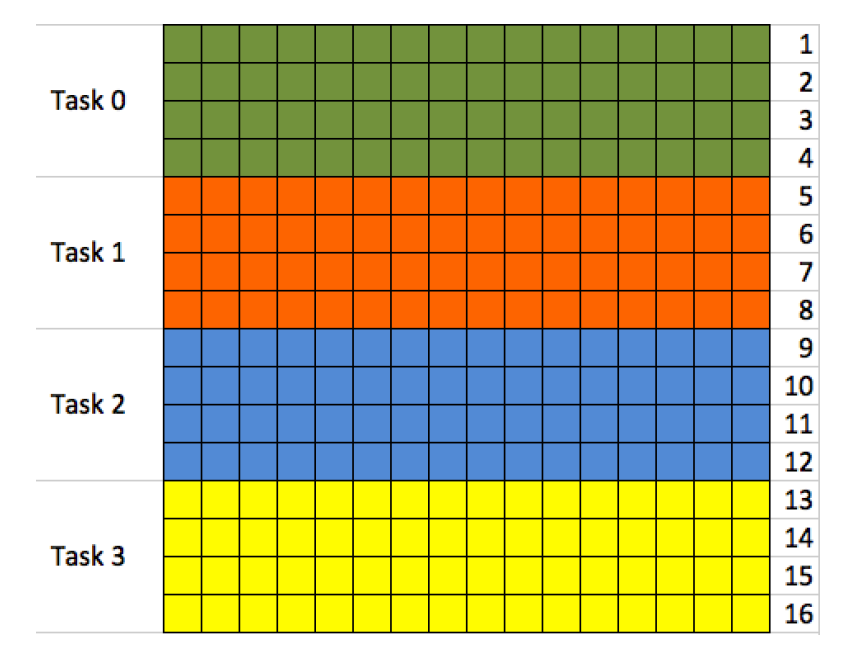

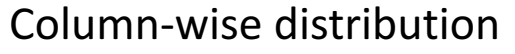

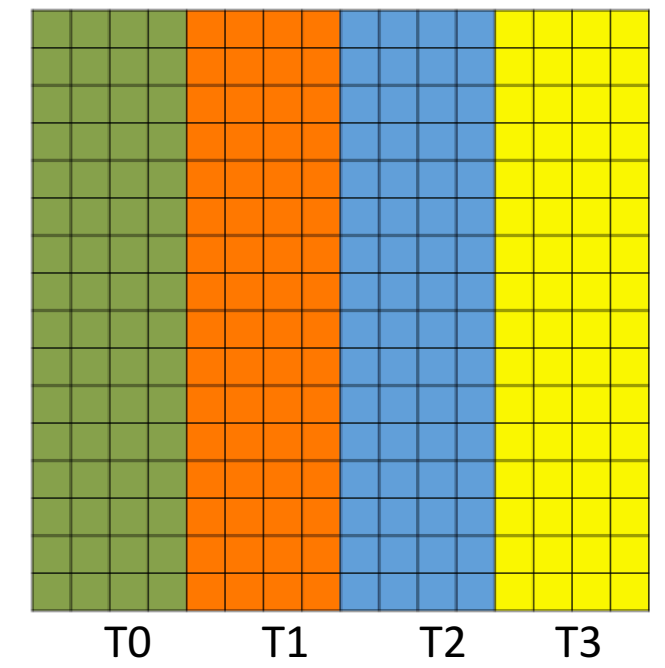

# Array and pointers in C

- In C, an array is a pointer + dimensionality
	- $-$  They are literally the same in binary, i.e. pointer to the first element, referenced as base address
- Cast and assignment from array to pointe, int A[M][N]
	- A, &A[0][0], and A[0] have the same value, i.e. the pointer to the first element of the array
- Cast a pointer to an array
	- int \*ap; int (\*A)[N] = (int(\*)[N])ap; A[i][j]  $....\frac{1}{2}$
- Address calculation for array references
	- Address of  $A[i][j] = A + (i*N+j)*sizeof (int)$

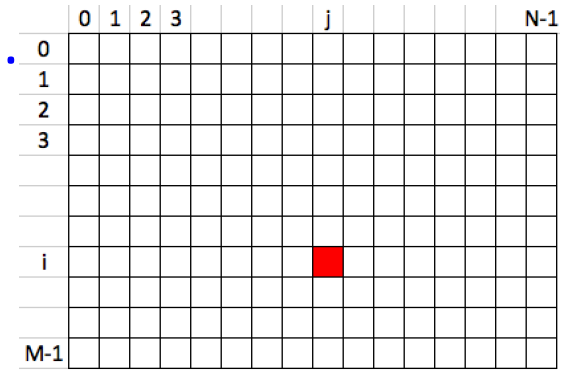